Информация о владельце: ФИО: Максимов Алексей Борисович Должность: директор департамента по образовательной политике Дата подписания: 31.10 МИНИСТЕРСТВО НАУКИ И ВЫСШЕГО ОБРАЗОВАНИЯ РОССИЙСКОЙ Уникальный программный ключ: **ФЕДЕРАЦИИ** 8db180d1a3f02ac9e60521a5672742735c18b1d6

Документ подписан простой электронной подписью

Федеральное государственное автономное образовательное учреждение высшего

#### образования

#### «Московский политехнический университет»

**УТВЕРЖДЕНО** Декан факультета Информационных технологий / Демидов Д.Г. / 2022 г.

### Рабочая программа дисциплины «РАЗРАБОТКА ВЕБ-ПРИЛОЖЕНИЙ И БАЗ ДАННЫХ»

### Направление подготовки: 09.03.01 Информатика и вычислительная техника

Образовательная программа (профиль): «Интеграция и программирование в САПР»

> Год начала обучения: 2022

Уровень образования: бакалавриат

Квалификация (степень) выпускника: Бакалавр

> Форма обучения: очная

> > Москва, 2022

### **Разработчик(и):**

Доцент, кафедры «СМАРТ-технологии» Доцент, кафедры «СМАРТ-технологии» (А.В. Толстиков / А.В. Толстиков)

#### **Согласовано:**

Заведующий кафедрой «СМАРТ-технологии», к.т.н. */ Е.В. Петрунина /* 

## **1. ЦЕЛИ ОСВОЕНИЯ ДИСЦИПЛИНЫ**

### К **основным целям** освоения дисциплины «Разработка мобильных

приложений» относится:

- изучение технологии разработки программного обеспечения для мобильных устройств с операционными системами на различных платформах, основ управления качеством и стандартизации разработки программных средств;
- формирование навыков использования современных технологий программирования;
- закрепление получаемых в семестре знаний и навыков на практике;
- формирование взаимосвязей, получаемых в семестре знаний и навыков с изученными ранее;
- подготовка студентов к деятельности в соответствии с квалификационной характеристикой бакалавра.

К **основным задачам** дисциплины «Разработка мобильных приложений» относятся:

- программирование приложений, создание прототипа информационной системы, документирование проектов информационной системы на стадиях жизненного цикла, использование функциональных и технологических стандартов;
- сбор детальной информации для формализации предметной области проекта и требований пользователей заказчика;
- участие в техническом и рабочем проектировании компонентов информационных систем в соответствии со спецификой профиля подготовки

## **2. МЕСТО ДИСЦИПЛИНЫ В СТРУКТУРЕ ООП БАКАЛАВРИАТА**

Дисциплина «Разработка мобильных приложений» входит в часть, формируемую участниками образовательных отношений, в модуль «Разработка в области информационных технологий».

### **3. ПЕРЕЧЕНЬ ПЛАНИРУЕМЫХ РЕЗУЛЬТАТОВ ОБУЧЕНИЯ ПО ДИСЦИПЛИНЕ (МОДУЛЮ), СООТНЕСЕННЫЕ С ПЛАНИРУЕМЫМИ РЕЗУЛЬТАТАМИ ОСВОЕНИЯ ОБРАЗОВАТЕЛЬНОЙ ПРОГРАММЫ**

В результате освоения дисциплины у обучающихся формируются следующие компетенции и должны быть достигнуты следующие результаты обучения как этап формирования соответствующих компетенций.

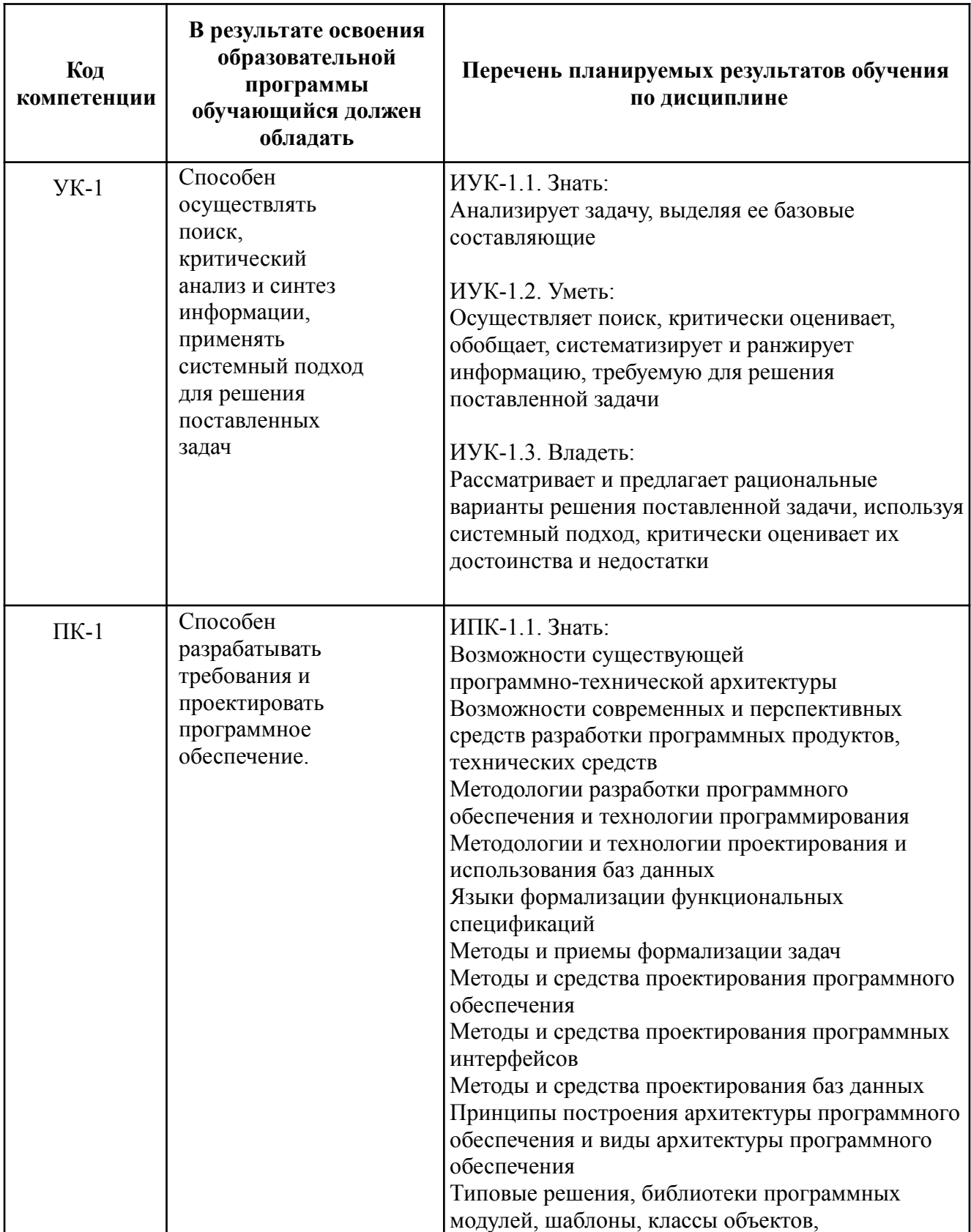

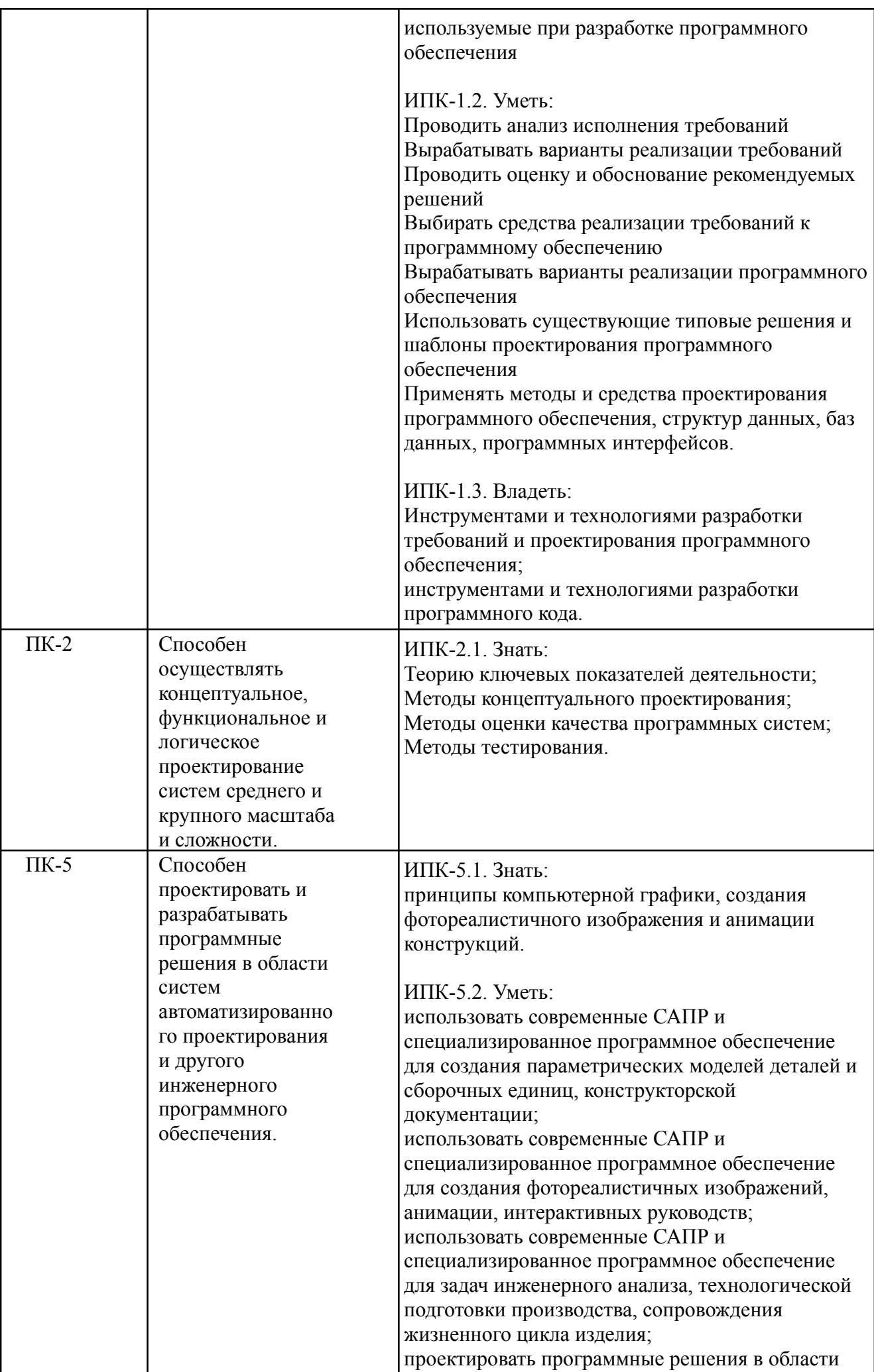

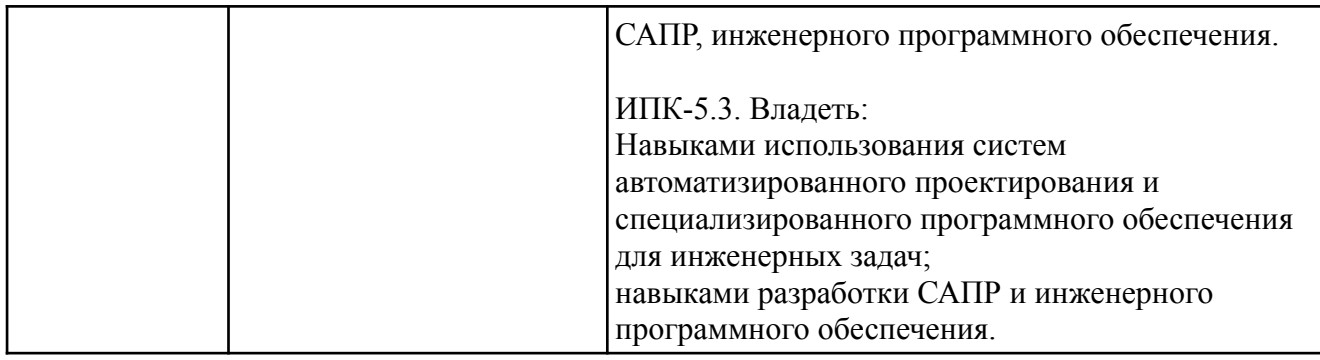

# **4. СТРУКТУРА И СОДЕРЖАНИЕ ДИСЦИПЛИНЫ**

Общая трудоемкость дисциплины составляет 5 зачетных единиц, т.е. 180 академических часов (из них 108 часов – самостоятельная работа студентов).

На третьем курсе в **пятом** семестре выделяется 5 зачетных единиц, т.е. 180 академических часа (из них 108 часов – самостоятельная работа студентов).

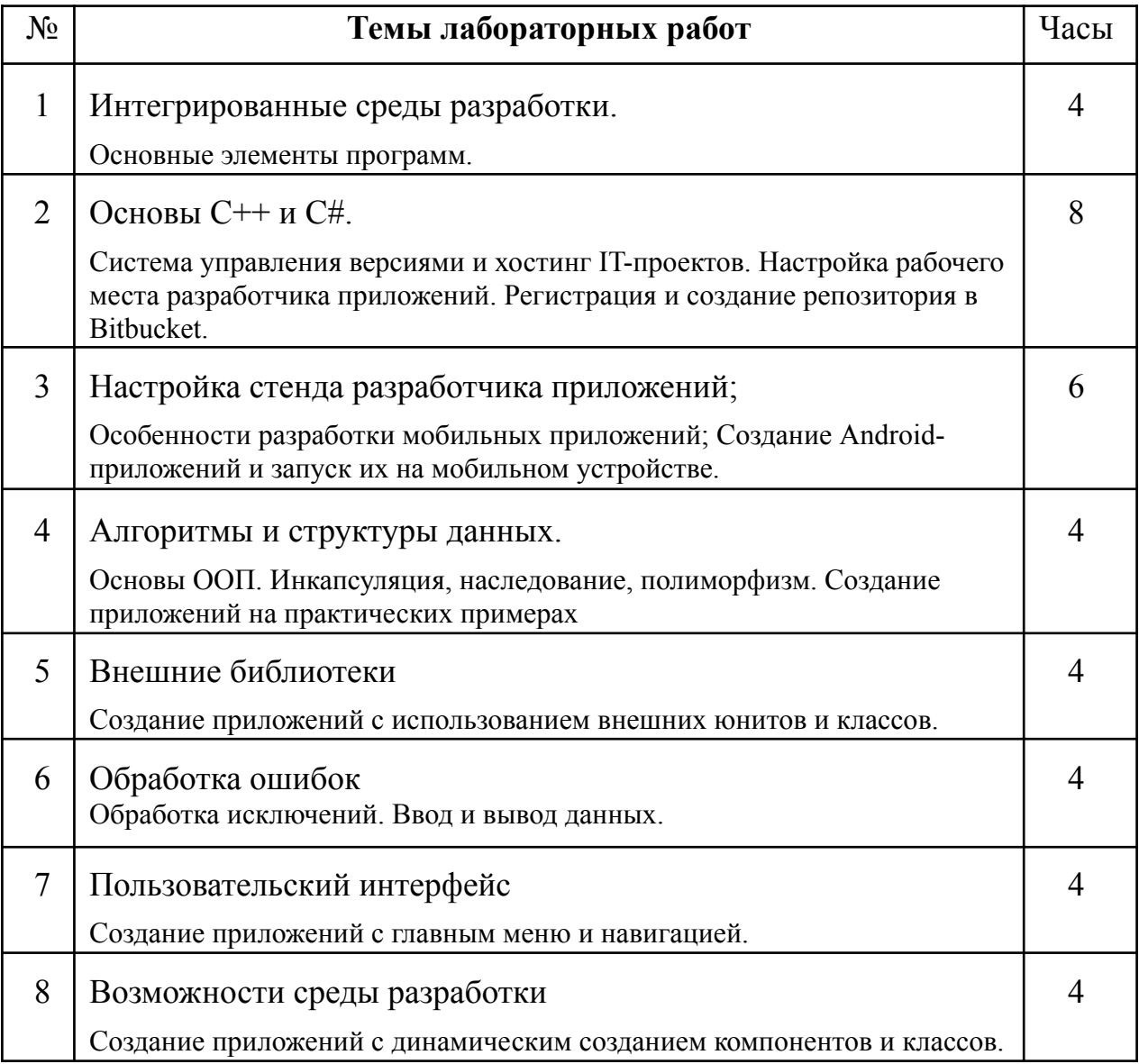

### **Содержание дисциплины**

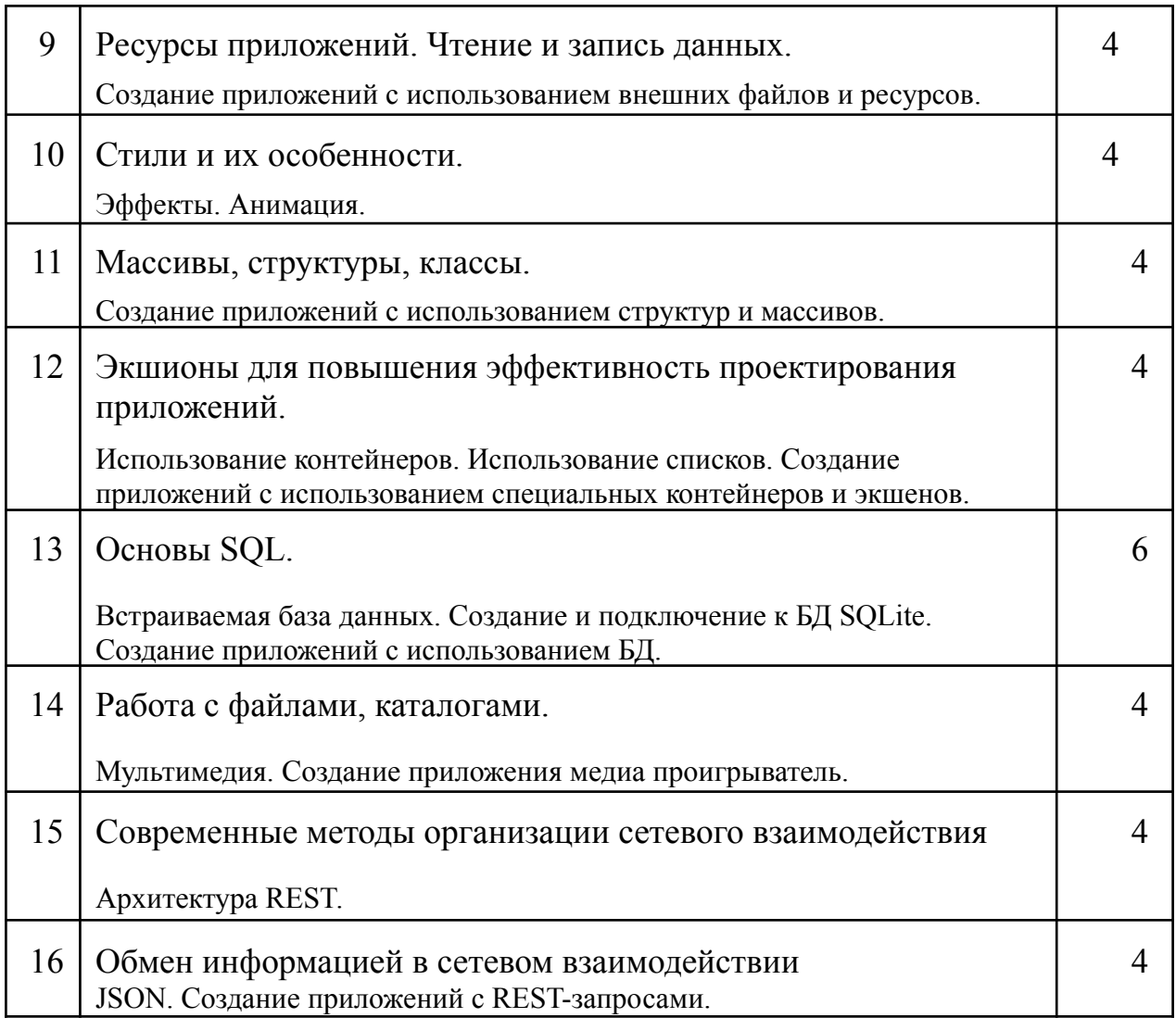

## **5. ОБРАЗОВАТЕЛЬНЫЕ ТЕХНОЛОГИИ**

Методика преподавания дисциплины «Разработка мобильных приложений» и реализация компетентностного подхода в изложении и восприятии материала предусматривает использование следующих активных и интерактивных форм проведения групповых, индивидуальных, аудиторных занятий в сочетании с внеаудиторной работой с целью формирования и развития профессиональных навыков у обучающихся:

- выполнение лабораторных работ в лабораториях вуза;
- индивидуальные и групповые консультации студентов преподавателем;
- посещение профильных конференций и работа на мастер-классах экспертов и специалистов в веб-технологиях, веб-разработке, Интернетмаркетинге и других профессиональных областях.

Самостоятельная внеаудиторная работа студентов состоит из подготовки к выполнению и защите лабораторных работ, а также подготовки к промежуточной аттестации во время экзаменационной сессии и составляет 50%.

## **6. ОЦЕНОЧНЫЕ СРЕДСТВА ДЛЯ ТЕКУЩЕГО КОНТРОЛЯ**

## **УСПЕВАЕМОСТИ, ПРОМЕЖУТОЧНОЙ АТТЕСТАЦИИ ПО ИТОГАМ ОСВОЕНИЯ ДИСЦИПЛИНЫ И УЧЕБНО-МЕТОДИЧЕСКОЕ ОБЕСПЕЧЕНИЕ САМОСТОЯТЕЛЬНОЙ РАБОТЫ СТУДЕНТОВ**

В процессе обучения используются следующие оценочные формы самостоятельной работы студентов, оценочные средства текущего контроля успеваемости и промежуточных аттестаций.

● выполнение лабораторных работ, экзамен.

## **Фонд оценочных средств для проведения промежуточной аттестации обучающихся по дисциплине (модулю).**

## *6.1.1. Перечень компетенций с указанием этапов их формирования в процессе освоения образовательной программы.*

В результате освоения дисциплины (модуля) формируются следующие компетенции:

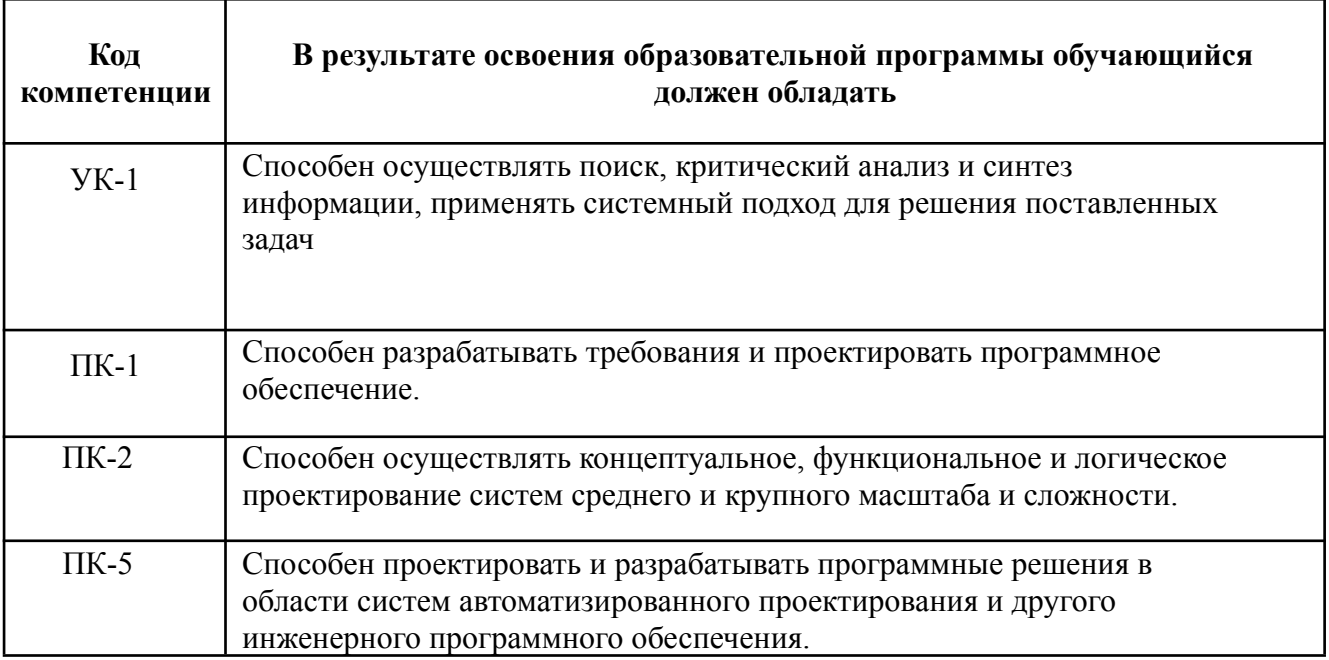

В процессе освоения образовательной программы данные компетенции, в том числе их отдельные компоненты, формируются поэтапно в ходе освоения обучающимися дисциплин (модулей), практик в соответствии с учебным планом и календарным графиком учебного процесса.

> *6.1.2. Описание показателей и критериев оценивания компетенций, формируемых по итогам освоения дисциплины (модуля).*

### **Описание шкал оценивания**

Показателем оценивания компетенций на различных этапах их формирования является достижение обучающимися планируемых результатов обучения по дисциплине (модулю).

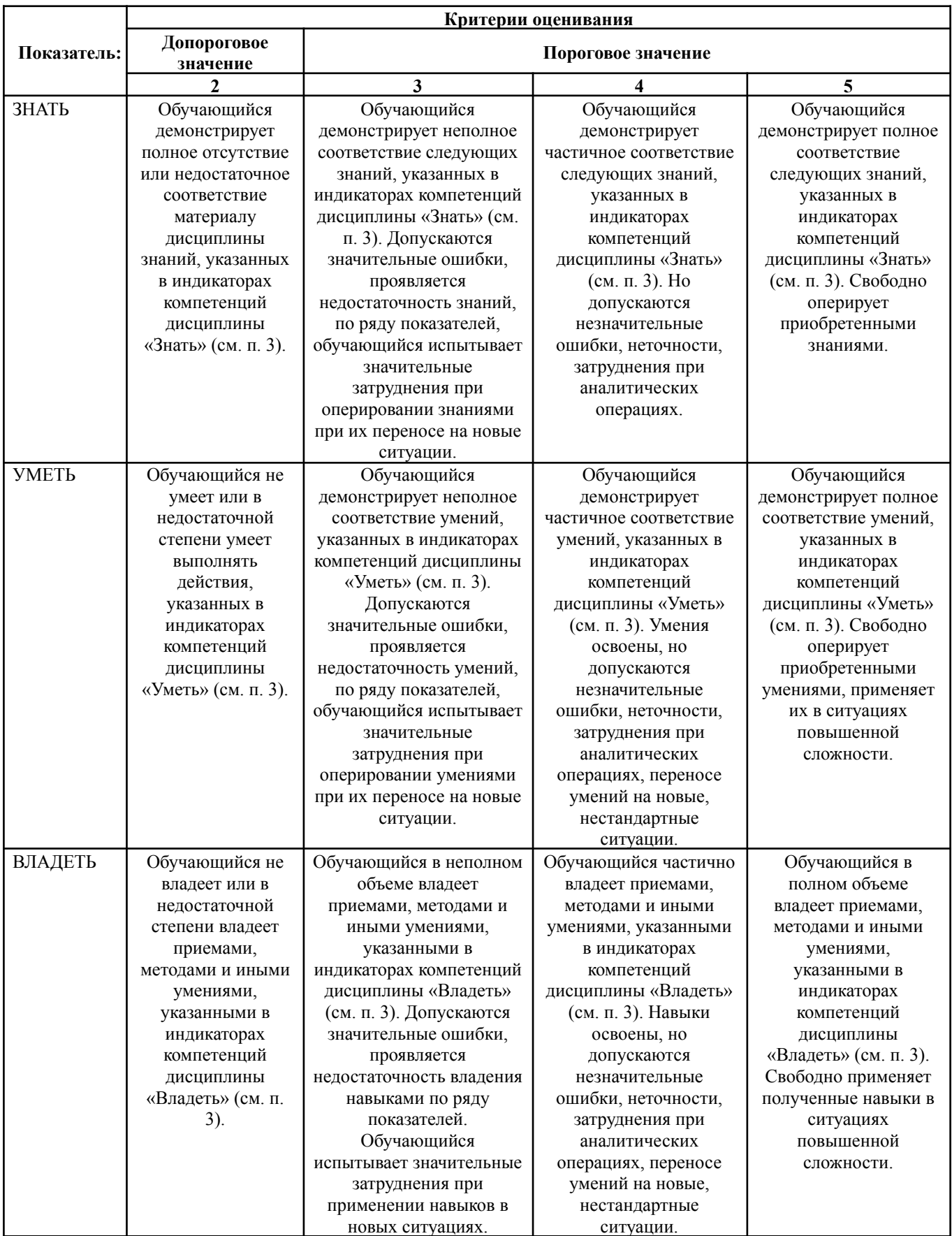

*6.1.3. Шкалы оценивания результатов промежуточной аттестации и их описание:*

## **ФОРМА ПРОМЕЖУТОЧНОЙ АТТЕСТАЦИИ: ЭКЗАМЕН.**

Промежуточная аттестация обучающихся в форме экзамена проводится по результатам выполнения всех видов учебной работы, предусмотренных учебным планом по данной дисциплине (модулю), при этом учитываются результаты текущего контроля успеваемости в течение семестра. Оценка степени достижения обучающимися планируемых результатов обучения по дисциплине (модулю) проводится преподавателем, ведущим занятия по дисциплине (модулю) методом экспертной оценки. По итогам промежуточной аттестации по дисциплине (модулю) выставляется оценка «отлично», «хорошо», «удовлетворительно» или «неудовлетворительно».

К промежуточной аттестации допускаются только студенты, выполнившие все виды учебной работы, предусмотренные рабочей программой по дисциплине «Разработка мобильных приложений» – выполнение и защита Лабораторных работ согласно полученному заданию с достижением порогового значения оценки.

Экзамены по дисциплине проводятся в формате практикоориентированных экзаменов в формате WorldSkills. Программа экзамена и задание экзамена приведено в Приложении.

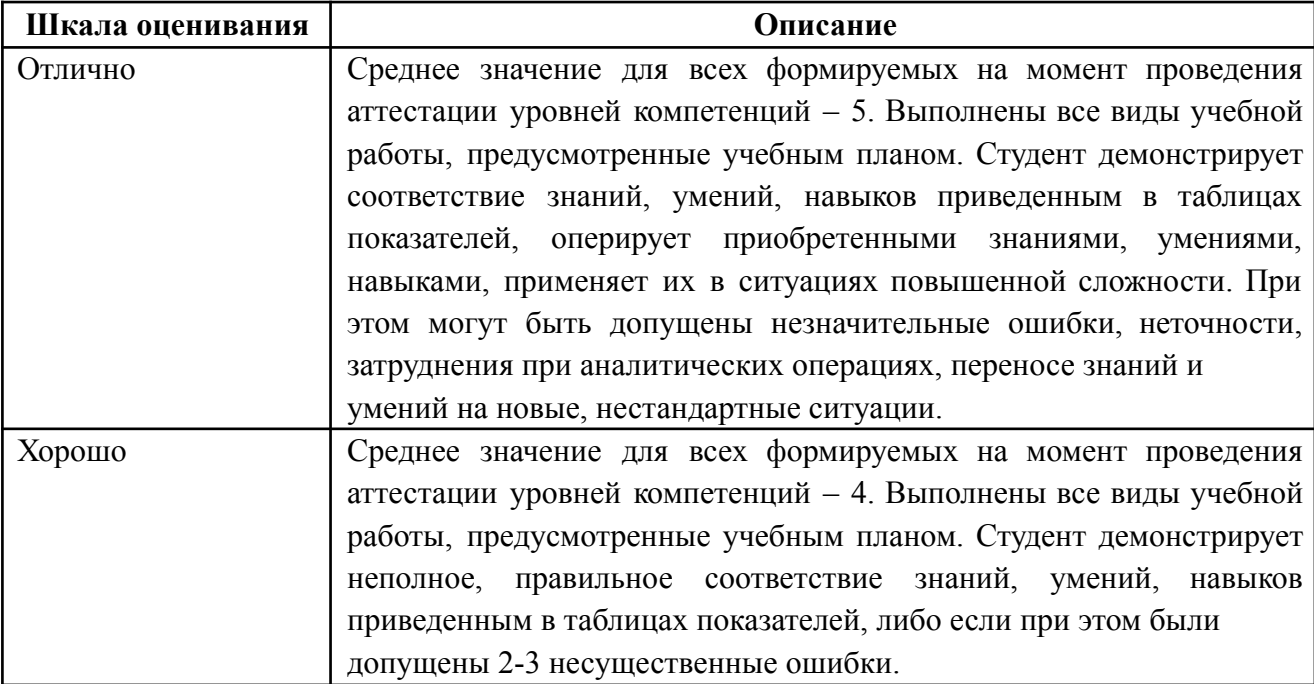

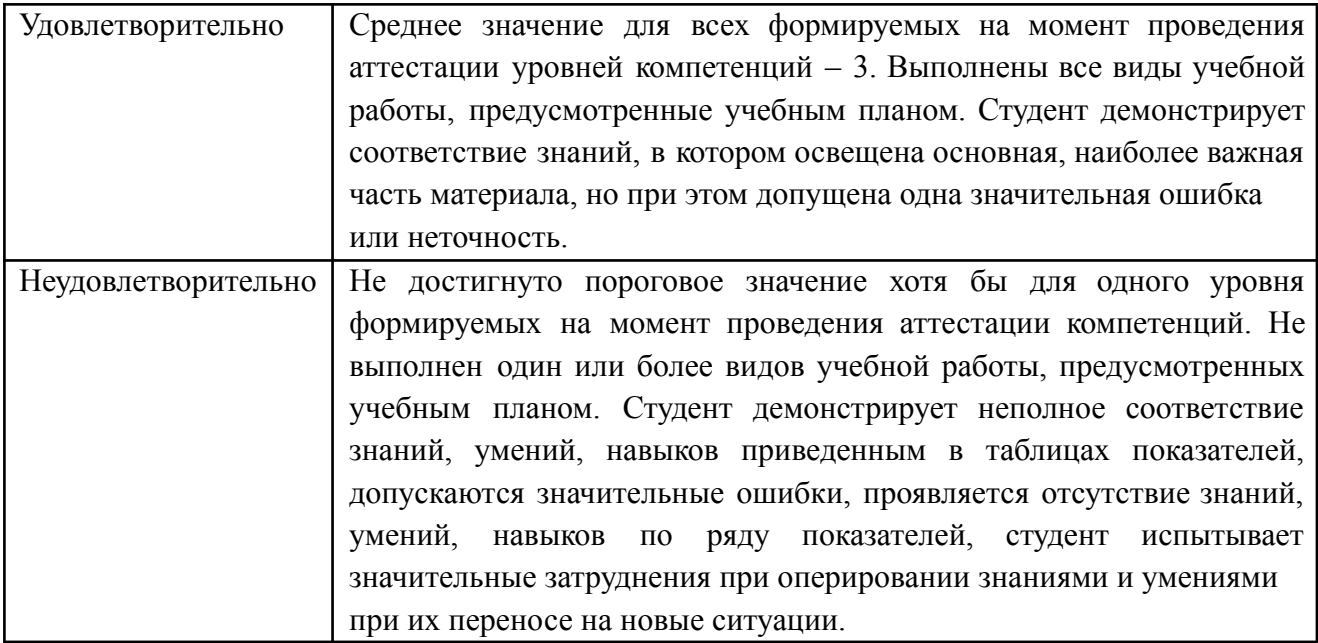

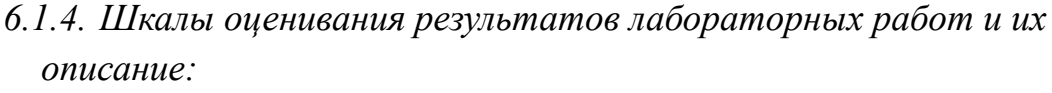

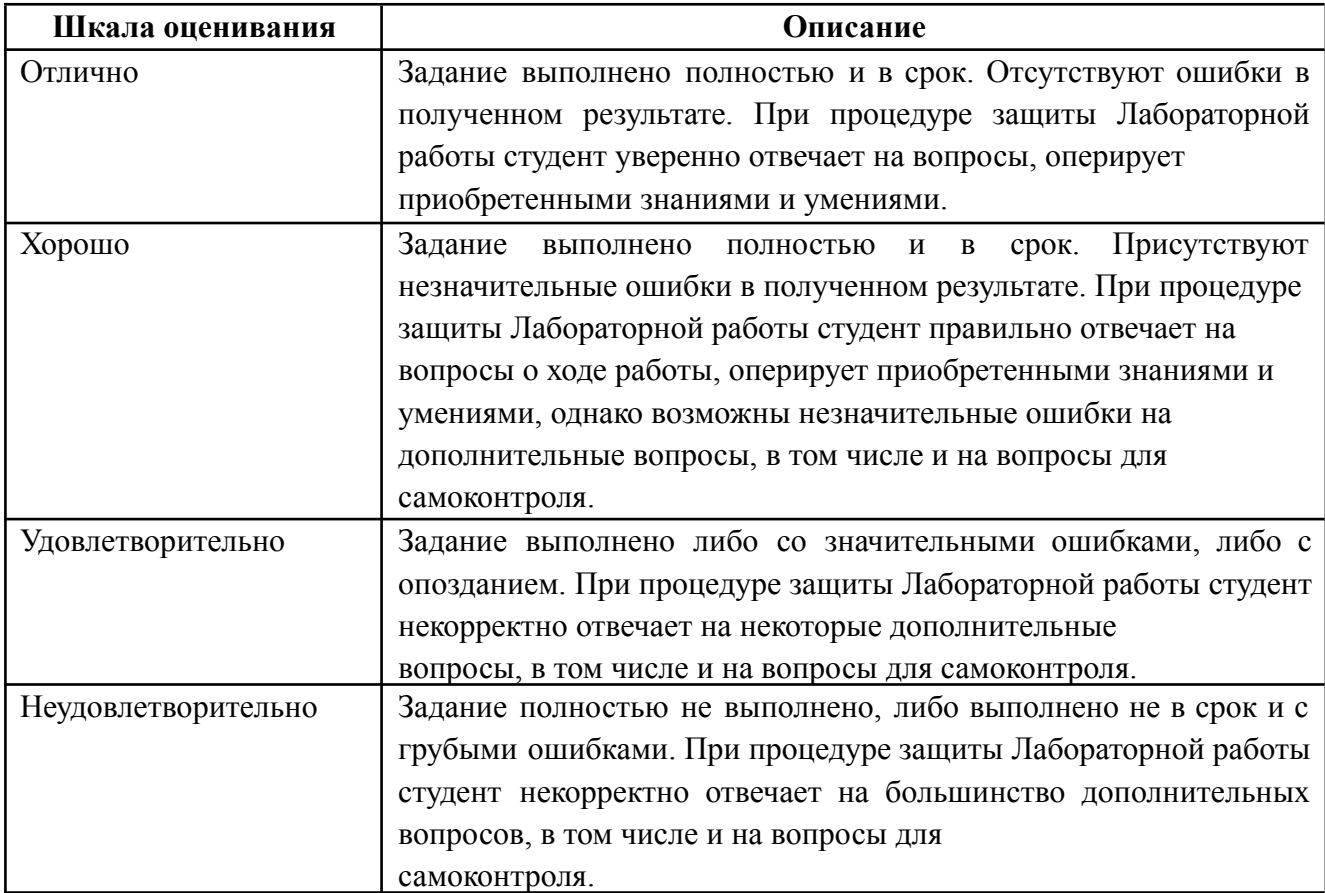

Фонды оценочных средств представлены в Приложении к рабочей программе.

# **7. УЧЕБНО-МЕТОДИЧЕСКОЕ И ИНФОРМАЦИОННОЕ ОБЕСПЕЧЕНИЕ ДИСЦИПЛИНЫ**

## **7.1. Основная литература**

1. Разработка Windows-приложений на основе Visual C# [Электронный ресурс]: учебное пособие

Кариев Ч. А.

Интернет-Университет Информационных Технологий 2007 г. <http://www.knigafund.ru/books/178662>

2. Введение в разработку приложений для смартфонов на ОС Android [Электронный ресурс] Семакова А.

Национальный Открытый Университет «ИНТУИТ» • 2016 год <http://www.knigafund.ru/books/177967>

## **7.2. Дополнительная литература**

1. Работа в Microsoft Visual Studio [Электронный ресурс] Марчуков А. В., Савельев А. О. Интернет-Университет Информационных Технологий 2009 г. [http://www.knigafund.ru/books/17609](http://www.knigafund.ru/books/176091) 2. Основы программирования на C#: учебный курс Биллиг В. А. Интернет-Университет Информационных Технологий 2006 г. <http://www.knigafund.ru/books/178648>

## **8. МАТЕРИАЛЬНО-ТЕХНИЧЕСКОЕ ОБЕСПЕЧЕНИЕ ДИСЦИПЛИНЫ**

## **8.1 Требования к оборудованию и помещению для занятий**

Лабораторные работы и самостоятельная работа студентов должны проводиться в специализированной аудитории, оснащенной современной оргтехникой и персональными компьютерами с программным обеспечением в соответствии с тематикой изучаемого материала. Число рабочих мест в аудитории должно быть достаточным для обеспечения индивидуальной работы студентов. Рабочее место преподавателя должно быть оснащены современным компьютером с подключенным к нему проектором на настенный экран, или иным аналогичным по функциональному назначению оборудованием.

## **8.2 Требования к программному обеспечению**

Для выполнения лабораторных работ и самостоятельной работы необходимо следующее программное обеспечение:

- 1. Microsoft windows.
- 2. Microsoft Visual Studio
- 3. Android studio
- 4. Windows Phone SDK 8.0 или старше
- 5. RAD Studio 10 или старше
- 6. NetBeans IDE
- 7. Node js
- 8. Веб-браузер, Chrome.
- 9. MPP
- 10. vsCode

# **9. МЕТОДИЧЕСКИЕ РЕКОМЕНДАЦИИ ДЛЯ САМОСТОЯТЕЛЬНОЙ РАБОТЫ СТУДЕНТОВ**

Изучение дисциплины осуществляется в строгом соответствии с целевой установкой в тесной взаимосвязи учебным планом. Основой теоретической подготовки студентов являются *аудиторные занятия, лабораторные работы.*

В процессе самостоятельной работы студенты закрепляют и углубляют знания, полученные во время аудиторных занятий, дорабатывают конспекты и записи, готовятся к проведению и обрабатывают результаты лабораторных работ, готовятся к промежуточной аттестации, а также самостоятельно изучают отдельные темы учебной программы.

На занятиях студентов, в том числе предполагающих практическую деятельность, осуществляется закрепление полученных, в том числе и в процессе самостоятельной работы, знаний. Особое внимание обращается на развитие умений и навыков установления связи положений теории с профессиональной деятельностью будущего специалиста в области Вебтехнологий.

Самостоятельная работа осуществляется индивидуально. Контроль самостоятельной работы организуется в двух формах:

- самоконтроль и самооценка студента;
- контроль со стороны преподавателей (текущий и промежуточный).

Текущий контроль осуществляется на аудиторных занятиях, промежуточный контроль осуществляется на экзамене в письменной (устной) форме.

Критериями оценки результатов самостоятельной работы студента являются:

- уровень освоения студентом учебного материала;
- умения студента использовать теоретические знания при выполнении практических задач;
- сформированность компетенций:
- оформление материала в соответствии с требованиями.

## **10. МЕТОДИЧЕСКИЕ РЕКОМЕНДАЦИИ ДЛЯ ПРЕПОДАВАТЕЛЯ**

1. При подготовке к занятиям следует предварительно проработать материал занятия, предусмотрев его подачу точно в отведенное для этого время занятия. Следует подготовить необходимые материалы – теоретические сведения, задачи и др. При проведении занятия следует контролировать подачу материала и решение заданий с учетом учебного времени, отведенного для занятия.

2. При проверке работ и отчетов следует учитывать не только правильность выполнения заданий, но и оптимальность выбранных методов решения, правильность выполнения всех его шагов.

3. При организации и проведения экзаменов в практико-ориентированной форме рекомендуется использовать следующие тезисы.

### **ТЕРМИНЫ И ОПРЕДЕЛЕНИЯ**

**Практико-ориентированный экзамен** (далее ПОЭ) – форма контроля знаний, навыков и компетенций в виде моделирования одного или нескольких рабочих дней сотрудника индустрии. В ходе ПОЭ проверяется способность экзаменующегося решить конкретную профессиональную задачу в отведенный промежуток времени.

**Задание или задача ПОЭ** (далее задача или задание) – формулировка профессиональной практической задачи с четко сформулированным результатом, которую необходимо решить в процессе выполнения экзамена.

**Модуль ПОЭ** (далее модуль) – самодостаточная часть задачи ПОЭ, в процессе решения которой проверяются все или часть контролируемых знаний, навыков и компетенций. Задание ПОЭ состоит из одного или нескольких модулей, каждый из которых предполагает достижение описанного в задании конкретного практического результата.

**Программное, информационное или техническое решение** (далее решение) – конкретный, имеющий практическую ценность в профессиональной среде, результат выполнения задания ПОЭ.

**Технические средства и технологии** (далее ТС) – перечень применяемых для решения задачи ПОЭ технологий, программного обеспечения, протоколов, технических средств, информационных ресурсов, алгоритмов, методов и инструментов.

## **МЕТОДЫ ПРОВЕРКИ ПОЭ**

Контроль и оценка результата ПОЭ предполагает тестирование и экспертную оценку достигнутого результат работы, а не процесса ее выполнения. Для этого возможен выбор одной из двух рассматриваемых ниже методик, причем разные модули одного здания могут оцениваться разными методами.

## **МЕТРОДИКА «КРИТЕРИИ СООТВЕТСТВИЯ»**

Для проверки выполненного решения для всех модулей задания в виде таблицы формируется отдельный список критериев соответствия, для каждого из которых указывается:

- название;
- весовой коэффициент;
- тип оценки;
- условия выполнения;
- препятствующие выполнению условия.

**Название критерия** – краткая формулировка проверяемой (тестируемой) функции или характеристики проверяемого модуля решения.

**Весовой коэффициент критерия** – выраженное целым числом от 1 до 3-х отображение важности для достижения цели решения всего задания (а не данного модуля) и простоты выполнения данного критерия. Сумма всех весовых коэффициентов в каждом модуле должна быть равной 100.

**Тип** – субъективный или объективный. В зависимости от типа и весового коэффициента, в процессе проверки выполненного модуля для каждого критерия выставляется оценка. Сумма всех оценок определяет итоговую оценку выполнения данного модуля по 100-балльной шкале. При этом субъективные критерии предполагают экспертную оценку полноты выполнения и возможность градации оценки по ним с шагом 0.1 в пределах от 0 до значения весового коэффициента. Объективные критерии не предполагают градации: при их выполнении оценка берется равной весовому коэффициенту, при невыполнении – нулю. Сумма весовых коэффициентов субъективных критериев в каждом модуле не должны превышать 40.

**Условия выполнения критерия** – необходимые и достаточные условия для признания представленного решения соответствующим данному критерию. В качестве условий могут выступать выполнение конкретных функций, использование определенных ТС, характеристики представленного решения или его части и т.п. При использовании качественных характеристик тип критерия должен быть субъективным, при использовании количественных (или при иных объективных формах указания условия) – объективным.

**Препятствующие выполнению критерия условия** – достаточные условия, при выполнении любого из которых вне зависимости от соответствия критерия условиям выполнения, его оценка обнуляется. В их качестве могут выступать использование запрещенных ТС, отсутствие реализации определенных функций, несоответствие каких-либо характеристик решения или его части требуемым значениям и т.д.

После проверки всех модулей задания для определения итоговой оценки вычисляется общая сумма произведений всех суммарных оценок модулей и коэффициента важности этого модуля:  $R = \sum_{i=1}^{n} R_i \times k_i$ где количество модулей;  $R_i$  -суммарная оценка *i*-ого модуля;  $k_i$  - коэффициент важности и простоты *i*-ого модуля;  $R$  – итоговая оценка за ПОЭ по 100-балльной шкале. При этом сумма всех коэффициентов  $k_i$  должна быть равна 1:  $\sum_{i=1...n} k_i = 1$ . Перевод 100-балльной оценки ПОЭ в экзаменационную оценку осуществляется согласно следующей таблицы соответствия.

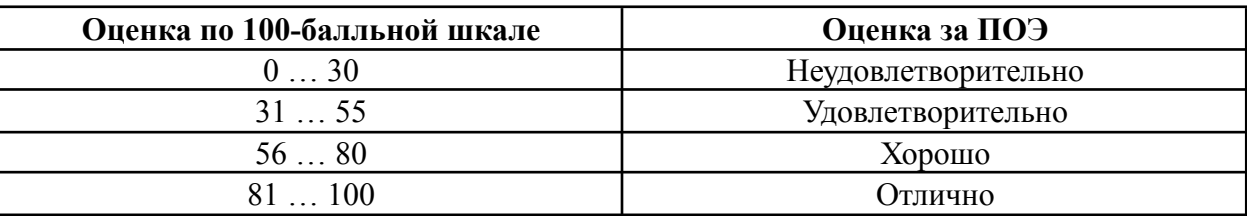

### МЕТОДИКА «ШКАЛА ДОСТИЖЕНИЙ»

Решение каждого модуля представляется в виде шкалы достижений, представляющие собой последовательность проверяемых промежуточных результатов (этапов) для каждого из которых указывается:

- наименование;
- состав выполняемых работ;
- условие достижения;
- координаты в шкале достижений.

Наименование - краткая характеристика достигаемых на данном этапе результата выполненных работ.

Состав выполняемых работ - перечень выполняемых работ для достижения текущего положения на шкале. Предполагается, что корректно и полно выполненные работы, необходимы и достаточны для перехода от состояния решения на предыдущем этапе (если он есть) к текущему.

Условия достижения - необходимые и достаточные условия для признания представленного решения соответствующим данному положению на шкале достижений. В качестве условий могут быть указаны реализованные функции, количественные характеристики, проверяемые состояния решения. использованные ТС и т.д. Указанные условия должны быть однозначны, проверяемы и объективны.

**Координаты в шкале достижений** – выраженное в целом числе от 1 до 100 лостижений. оценивающее место H<sub>a</sub> шкале текущее соответствие представленным решением заявленных целей и соответствия назначению. Координата этапа определяет отношение объема и сложности корректно выполненных работ к необходимым для достижения результата усилиям, т.е. степень готовности решения.

При проверке каждого модуля, для этапов его выполнения, строго в порядке их шкале, начиная с первого, проверяется соответствие следования на представленного решения условиям достижения. Если условия объективно выполняются - этап считается достигнутым и начинается проверка следующего этапа. После проверки последнего этапа на шкале или при несоответствии любого этапа условиям его достижения, в качестве объективного результата

оценки данного модуля принимается координата последнего выполненного этапа

В случае несоответствия этапа условиям выполнения достижения, проверка следующих этапов на шкале может не производится, т.к. результат их проверки не приводит к повышению или понижению оценки данного модуля. Количество этапов на шкале достижений не может быть меньше 20 и больше 100.

Окончательная оценка решения модуля вычисляется как произведения объективного результата на коэффициент качества выполненного задания:  $R_i$  $O_i \star q_i$ , где  $i$  – порядковый номер модуля;  $R_i$  – объективная оценка модуля;  $q_i$  –

коэффициент качества выполнения задания модуля. Коэффициент качества -субъективный показатель, определяемый на основе экспертной оценки и принимающий значение от 0.1 до 1 с шагом 0.1.

После проверки всех модулей задания для определения итоговой оценки вычисляется общая сумма произведений всех суммарных оценок модулей и коэффициента важности этого модуля:  $R = \sum_{i=1}^{n} R_i \times k_i$ где  $n$ количество модулей;  $R_i$  -суммарная оценка *i*-ого модуля;  $k_i$  – коэффициент важности и простоты *i*-ого модуля;  $R$  – итоговая оценка за ПОЭ по 100-балльной шкале. При этом сумма всех коэффициентов  $k_i$  должна быть равна 1:  $\sum_{i=1...n} k_i = 1$ . Перевод 100-балльной оценки ПОЭ в экзаменационную оценку осуществляется согласно следующей таблицы соответствия.

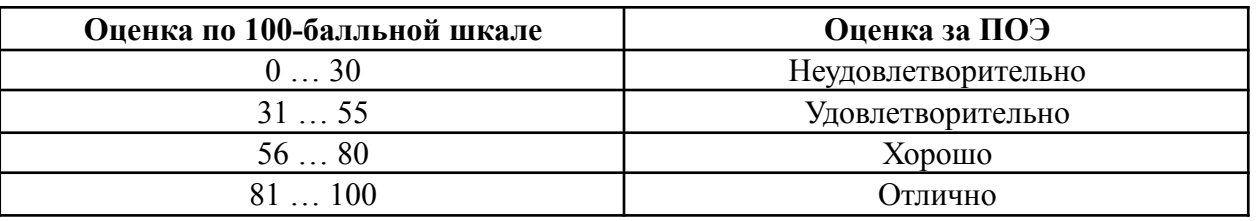

### РЕКОМЕНДАЦИИ К СОСТАВУ И ОФОРМЛЕНИЮ ЗАДАНИЯ ДЛЯ ПОЭ

Задание для ПОЭ оформляется в виде отдельного печатного документа и состоит из следующих частей.

## ТИТУЛЬНЫЙ ЛИСТ

На титульном листе указывается:

- полное наименование образовательного учреждения, в котором проводится ПОЭ;
- дата составления ПОЭ;
- ФИО, должность и место для подписи ответственного за составление

задания руководителя (заведующий кафедры или руководитель

образовательной программы);

- ФИО и место для подписи согласовавшего задание заместителя декана;
- ФИО и место для подписи утвердившего задание декана факультета;
- наименование дисциплины, группы дисциплин, модуля или образовательной программы для которой проводится ПОЭ;
- направление подготовки (код и наименование специальности);
- номера учебных групп, для которых ПОЭ будет проводиться по данному заданию;
- год и месяц (ы) проведения ПОЭ.

### **АННОТАЦИЯ**

В свободной форме указывается краткая постановка вопроса, обосновывается важность задачи для индустрии, определяются требования к получаемому результату.

### **СОСТАВИТЕЛИ**

Указывается коллектив авторов задания, включая руководителя. Указывается ФИО, ученая степень, звание, занимаемые должности в образовательной организации и вне ее (если они есть), профессиональные достижения (полученные гранты, премии, сертификаты, опубликованные статьи по тематики ПОЭ и т.д.).

### **ОБЩЕЕ ОПИСАНИЕ ЗАДАЧИ**

Приводится общее текстовое описание решаемой задачи. При этом обязательно указывается:

- условия, при которых данная задача возникает в индустрии;
- распространенность ее возникновения (периодичность) в индустрии;
- актуальность решения задачи на сегодняшний день (наличие/отсутствие имеющихся на рынке готовых решений, их стоимость и доступность и т.д.);
- достижимость решения задания;
- роль экзаменуемого при решении задачи (должность и должностные

обязанности сотрудника, в качестве которого он выступает при решении задачи ПОЭ);

- типичные входные данные для решения задач такого вида;
- ожидаемый полученный результат выполнения задания.

Задание должно быть сформулировано четко и не допускать двояких токований. В случае необходимости в условии задачи может содержаться и другая информация. Объем описания не должен превышать 10 000 знаков (включая пробелы).

### **ЦЕЛЬ И НАЗНАЧЕНИЕ РЕШЕНИЯ**

В явной и четкой форме указывается цель выполнения задания в индустрии и конкретное назначение полученного решения.

## **ИСПОЛЬЗУЕМЫЕ ТЕХНИЧЕСКИЕ СРЕДСТВА**

Указывается перечень необходимых технологий, информационного, программного и технического обеспечения для проведения ПОЭ. ТС оформляются в виде таблицы, в которой для каждого ТС указывается:

- наименование;
- необходимое для проведения ПОЭ количество;
- обоснование необходимости для проведения ПОЭ;
- наличие на кафедре (факультете), с указанием количества;
- необходимость закупки (если они отсутствуют в достаточном количестве) с указанием ориентировочной стоимости, мест закупки, сроков поставки;
- возможные альтернативы из имеющихся в наличии в университете средств (если ТС отсутствуют в достаточном количестве);
- возможность повторного использования после окончания экзамена

В случае отсутствия каких-либо ТС на кафедре (факультете) их список

должен быть представлен декану факультета не позднее, чем за 4 месяца до даты проведения ПОЭ.

### **ЗАПРЕЩЕННЫЕ ТС**

Приводится перечень средств, применение или использование которых в окончательном решении задания, недопустимо и автоматически означает неудовлетворительную оценку по ПОЭ.

### **ПРОВЕРЯЕМЫЕ КОМПЕТЕНЦИИ**

Указывается перечень проверяемых компетенций из соответствующего образовательной программе Федерального государственного образовательного стандарта специальности. Приводится краткое обоснование возможности проверки наличия у экзаменуемого каждой означенной компетенции с помощью выполнения задания ПОЭ.

### **ПРОВЕРЯЕМЫЕ ТРУДОВЫЕ ФУНКЦИИ**

Составляется таблица соответствия между трудовыми функциями актуальных для индустрии действующих и разрабатываемых Профессиональных стандартов и модулями задания. Обосновывается возможность проверки возможности экзаменуемого выполнять трудовые функции с помощью успешного выполнения задания ПОЭ.

### **НАБОРЫ ВХОДНЫХ ДАННЫХ**

Указывается по вариантам объективные входные данные и/или иные особенности решения задачи ПОЭ экзаменуемым. Все наборы входных данных должны быть разными, но предполагающими одинаковую сложность решения задачи, одинаковое время выполнения и объем полученного результата. В случае если экзамен состоит из одного модуля, допускается использовать один вариант входных данных для всех экзаменующихся.

### **МОДУЛИ ЗАДАНИЯ**

В задании ПОЭ может содержаться один или несколько отдельных модулей. Каждый модуль может представлять собой как логическое продолжение одного из предыдущих модулей, так и самостоятельную задачу в рамках комплекса решения заявленной общей проблемы. Количество модулей не может быть более 10. Для каждого модуля ПОЭ указывается следующая информация.

#### **Текстовое описание подзадачи**

Естественно-языковое описание законченной, имеющей самостоятельное значение в профессиональной деятельности, достижимой и проверяемой подзадачи задания ПОЭ. Общий объем описаний всех модулей не может превышать 10 000 символов (включая пробелы). Описание должно быть сформулировано четко, полно и не допускать двояких толкований.

#### Входные данны

 $\mathbf{R}$ качестве входных данных для первого МОДУЛЯ используется соответствующий вариант из входных данных всего задания, для второго и последующих модулей к ним добавляются результаты выполнения всех предыдущих модулей.

#### Время выполнения задания модуля

Отведенное на выполнение задания модуля общее время работы время в астрономических часах. Указанное время должно быть достаточно для выполнения залания, но не может быть меньше 4-х и больше 8-ми астрономических часов.

### Описание и формат входных данных и ТС для выполнения

Указываются специфические, отличные от общих, входные данные и перечень технических средств, необходимых для выполнения задания данного модуля.

### Требования к составу и формату результата выполнения модуля

Приводится описание набора, состава и характеристик достигаемого в процессе выполнения задания модуля практического результата.

#### Условия признания модуля невыполненным

В случае наличия каких-либо специальных требований, правил, включая используемые ТС, нарушение которых при решении задач модуля означает автоматического невыполнение задания, в данном разделе приводится их список.

### Метод проверки

Указывается выбранный метод проверки задания модуля: с помощью критериев соответствия или с помощью шкалы достижений.

### Критерии соответствия (для метода проверки с критериями)

Указывается список критериев соответствия результата выполнения модуля требованиям.

### Этапы работы (для метода проверки по шкале достижений)

Указывается шкала достижений с этапами выполнения задания модуля.

#### Коэффициент важности и простоты выполнения модуля

Коэффициент важности данного модуля. Указывается значение от 0.1 до 1 с шагом 0.05. Сумма коэффициентов важности всех модулей задания должна быть строго равна 1.

При публикации задания до даты проведения ПОЭ или выдаче его студентам непосредственно на ПОЭ для выполнения, для критериев соответствия не указывается их весовой коэффициент, а для шкалы достижений – координаты этапов выполнения задания.

## **ДОСТУПНАЯ СПРАВОЧНАЯ ЛИТЕРАТУРА**

Указывается перечень разрешенной для использования в ходе выполнения задания ПОЭ литературы и других источников информации и вид ее представления (печатный, электронный, интернет). Использование не указанной в списке литературы в ходе выполнения экзамена автоматически означает неудовлетворительную оценку по ПОЭ. В ходе проведения экзамена указанная в списке литература должна быть физически доступна каждому экзаменуемому в порядке общей очереди.

## **РАСХОДНЫЕ МАТЕРИАЛЫ**

Приводится таблица с расходными материалами для проведения экзамена. В ней для каждого расходного материала указывается:

- наименование;
- назначение и необходимость для выполнения  $\Pi O3$ ;
- необходимое количество на одного экзаменуемого;
- наличие на кафедре или факультете;
- необходимость закупки (если они отсутствуют в достаточном количестве) с указанием ориентировочной стоимости, мест закупки, сроков поставки;
- возможные альтернативы из имеющихся в наличии в университете материалов (если они отсутствуют в достаточном количестве).
- В случае отсутствия каких-либо расходных материалов на кафедре (факультете) их список должен быть представлен декану факультета не позднее, чем за 4 месяца до даты проведения ПОЭ.

## **ИНФРАСТРУКТУРНЫЙ ЛИСТ**

Указывается необходимая инфраструктура для проведения ПОЭ, а именно для каждого экзаменуемого приводятся требования к рабочему месту, включая перечень необходимой мебели, необходимая электрическая мощность, площадь помещения, наличие вентиляции и систем кондиционирования, доступ водопроводу, канализации и других систем инфраструктуры.

Предъявляемые требования должны быть согласованы с техникой безопасности, требованиями пожарной охраны и охраны труда. Также указываются соответствующие предъявленным требованиям помещения, в которых предполагается проводить ПОЭ и в которых располагаются необходимые ТС или они могут быть туда перемещены и установлены силами сотрудников университета.

В случае отсутствие в университете доступных для резервирования необходимых помещений об этом должно быть сообщено декану не позднее, чем за 4 месяца до даты проведения ПОЭ.

## **ПРОГРАММА ЭКЗАМЕНА**

Составляется программа рабочего дня экзамена с указанием

промежутков времени, отведенных на:

- проведение инструктажа по технике безопасности;
- получение и чтение задания экзаменуемыми;
- ответы на вопросы экзаменуемых по заданию;
- выполнение задания конкретного модуля;
- обеденный перерыв;
- проверка задания комиссией;
- оглашение результатов задания.

Программа экзамена может меняться только в случае объективных или непредвиденных причин.

## **ЭКСПЕРТНАЯ КОМИССИЯ**

Указываются требования к составу экспертной комиссии для проверки задания: наличие опыта работы в профессии, достигнутые образовательные или профессиональные результаты, сфера профессиональных интересов, занимаемая должность и т.д.

## **РЕГЛАМЕНТ ПРОВЕДЕНИЯ ЭКЗАМЕНА**

- Настоящий регламент проведения экзамена должен быть изменен в случае если он противоречит правилам, приказам и регламентам о проведении данного экзамена в образовательном учреждении.
- ПОЭ проводится в один или несколько дней без перерывов на выходные или праздники.
- Все экзаменуемые получают полностью идентичные задания, за исключением входных данных: здесь возможна разбивка по вариантам.
- Все варианты входных данных должны быть одинаковы по объему и степени влияния на сложность и время выполнения задания.
- В течении одного дня экзаменуемый может выполнять один или два модуля, согласно Программе экзамена.
- Запрещается приступать к следующему модулю до начала отведенного на его выполнения промежутка времени (согласно Программе экзамена).
- После окончания выполнения модуля результат фиксируется экзаменаторами и при необходимости оценивается.
- Выполнение последующих модулей не может влиять на оценку предыдущих.
- В случае если задание предыдущего модуля не выполнено или выполнено в неполном объеме, а для работы над следующим необходимы полученные результата, дополнительное время не выделяется. Экзаменуемый должен доработать предыдущее задание за счет уменьшения времени выполнения текущего модуля.
- Экзаменуемый не должен знать результат выполнения модулей экзамена до окончания всего ПОЭ.
- Экзаменуемой имеет право беспрепятственно в порядке общей очереди пользоваться литературой и информационными источниками.
- В случае выполнения двух модулей в день, после окончания первого из них, должен быть организован перерыв длительностью не менее 30 минут.
- При объективной необходимости экзаменуемого отлучиться с места проведения экзамена к времени его работы добавляется затраченное им время, но не более 5 минут.
- Настоящий регламент должен быть дополнен исходя из специфики конкретного ПОЭ.

*Программа составлена в соответствии с Федеральным государственным стандартом высшего образования по направлению подготовки бакалавров 09.03.01 «Информатика и вычислительная техника».*

*Приложение 1*

## **Структура и содержание дисциплины «Разработка мобильных приложений»**

## **по направлению подготовки 09.03.01 «Информатика и вычислительная техника» (бакалавр)**

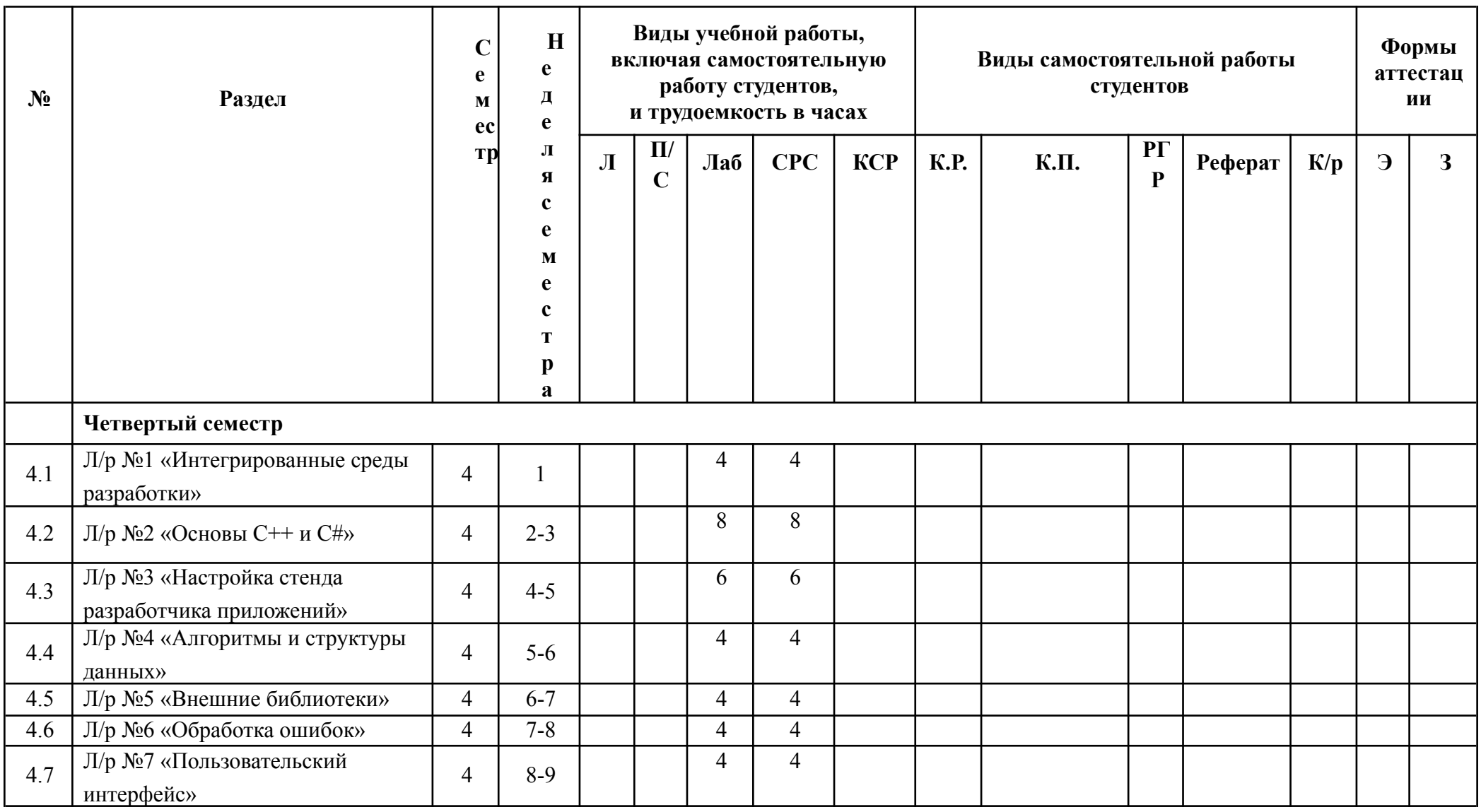

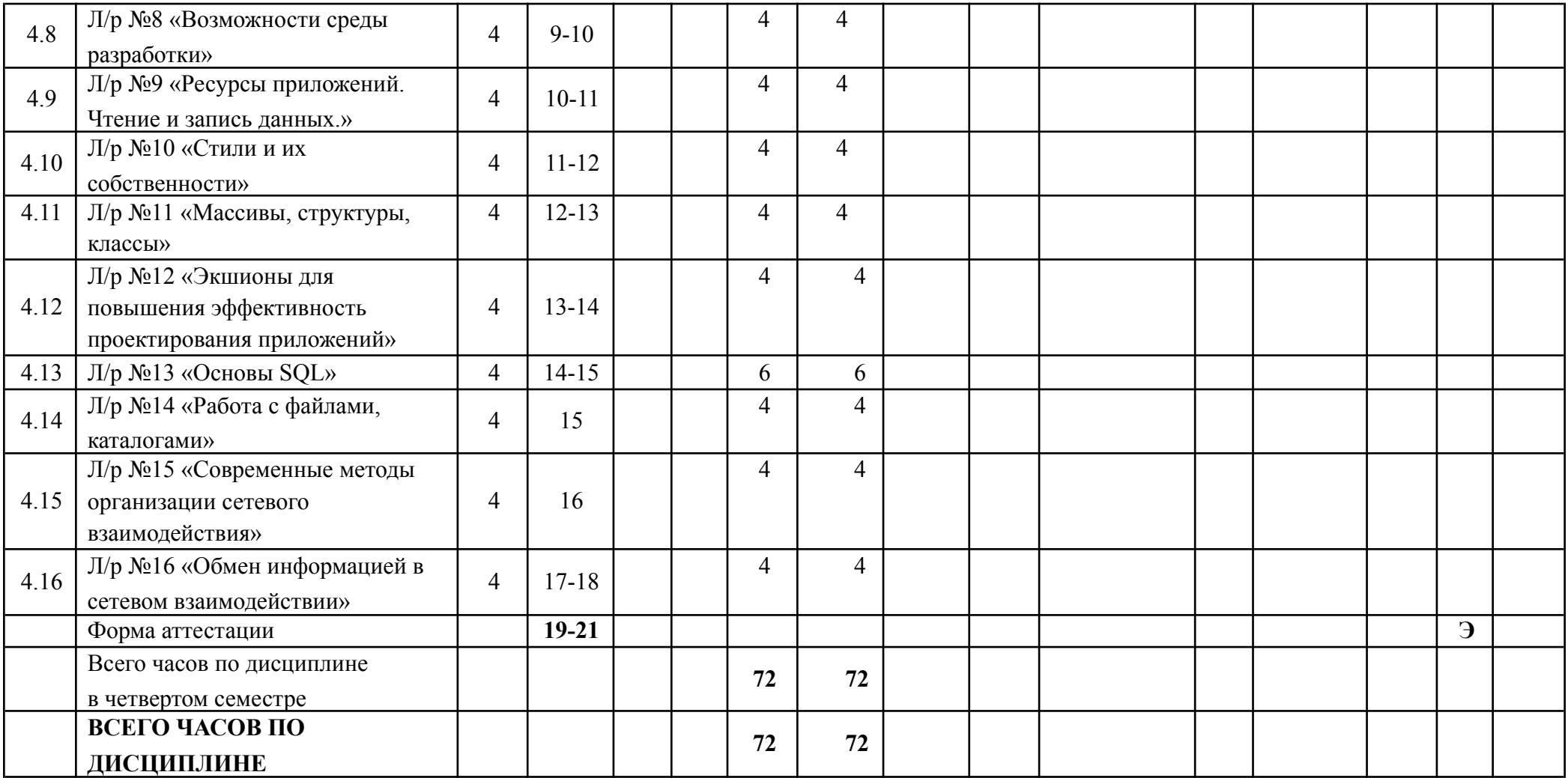

Приложение 2

# **ФОНД ОЦЕНОЧНЫХ СРЕДСТВ ПО ДИСЦИПЛИНЕ**

# **«Разработка мобильных приложений»**

# **1. ПОКАЗАТЕЛЬ УРОВНЯ СФОРМИРОВАННОСТИ КОМПЕТЕНЦИЙ**

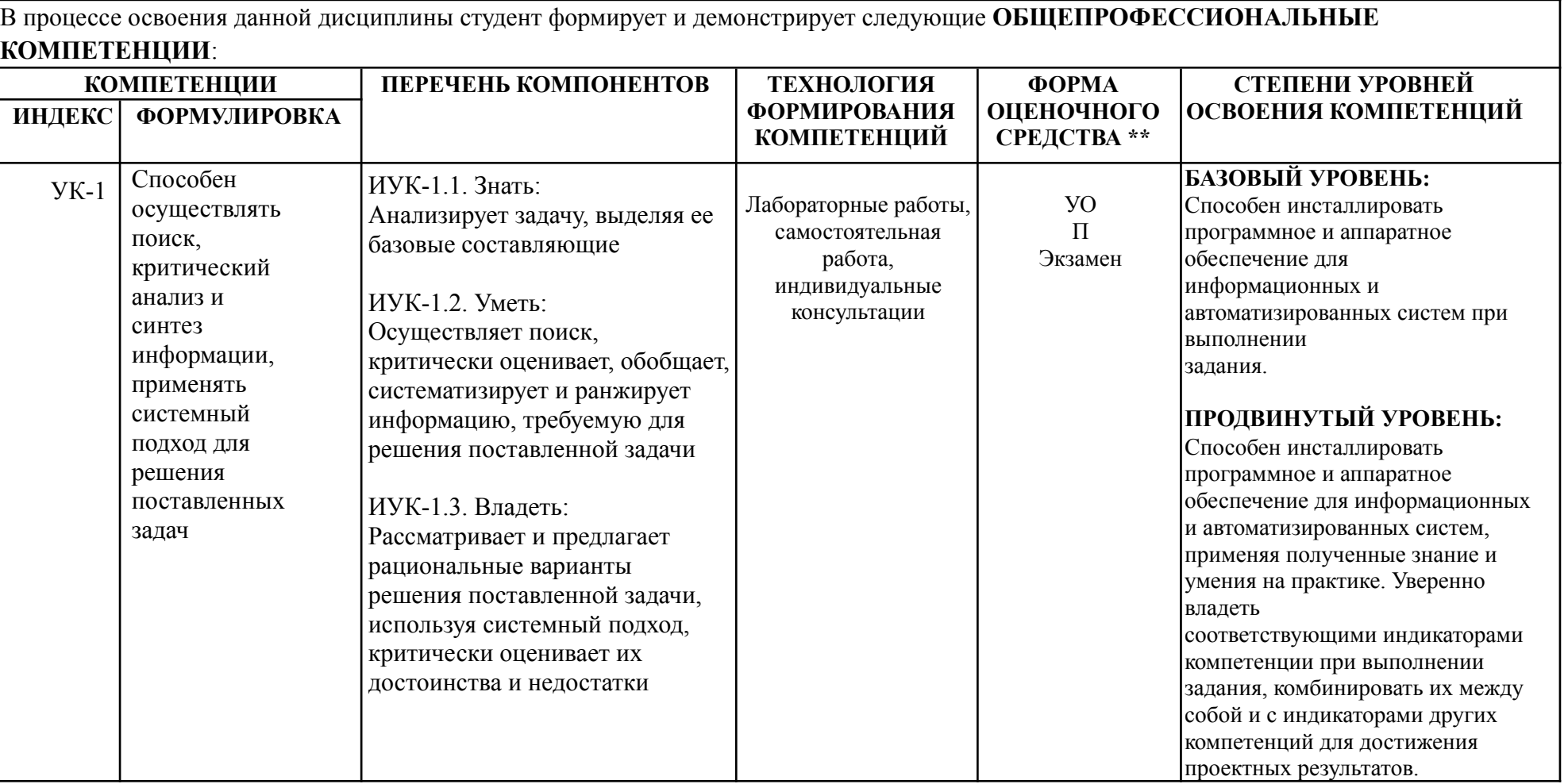

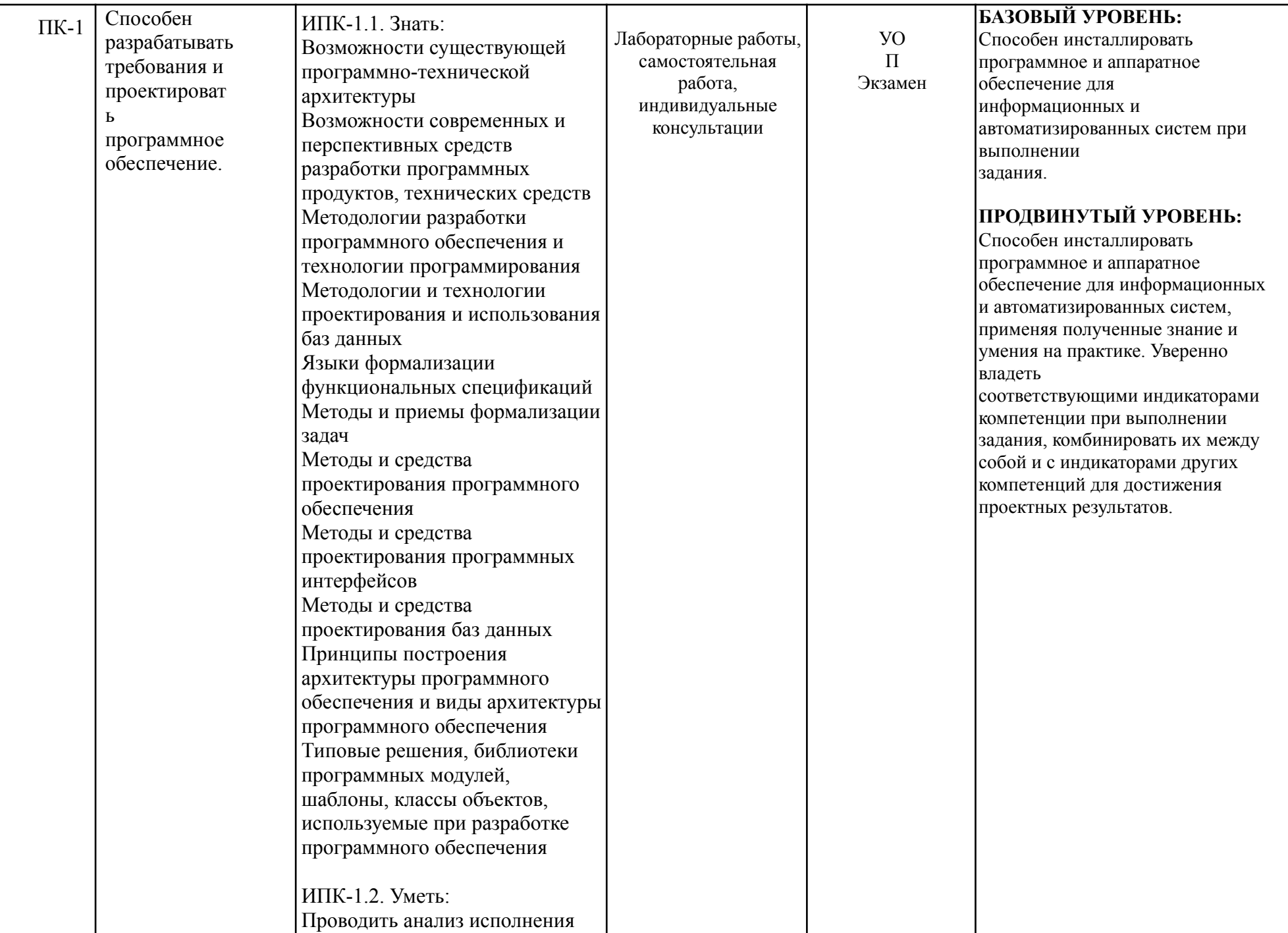

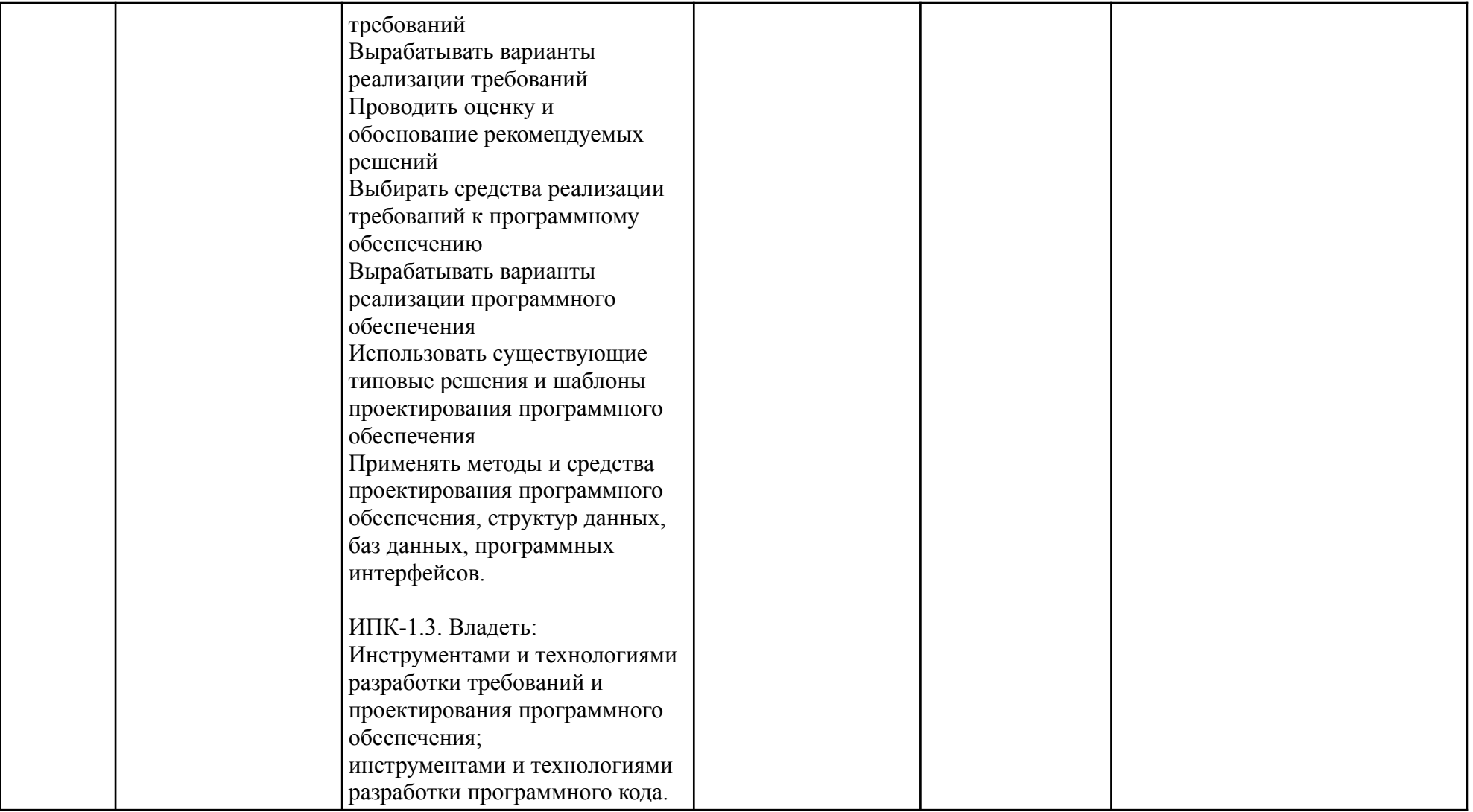

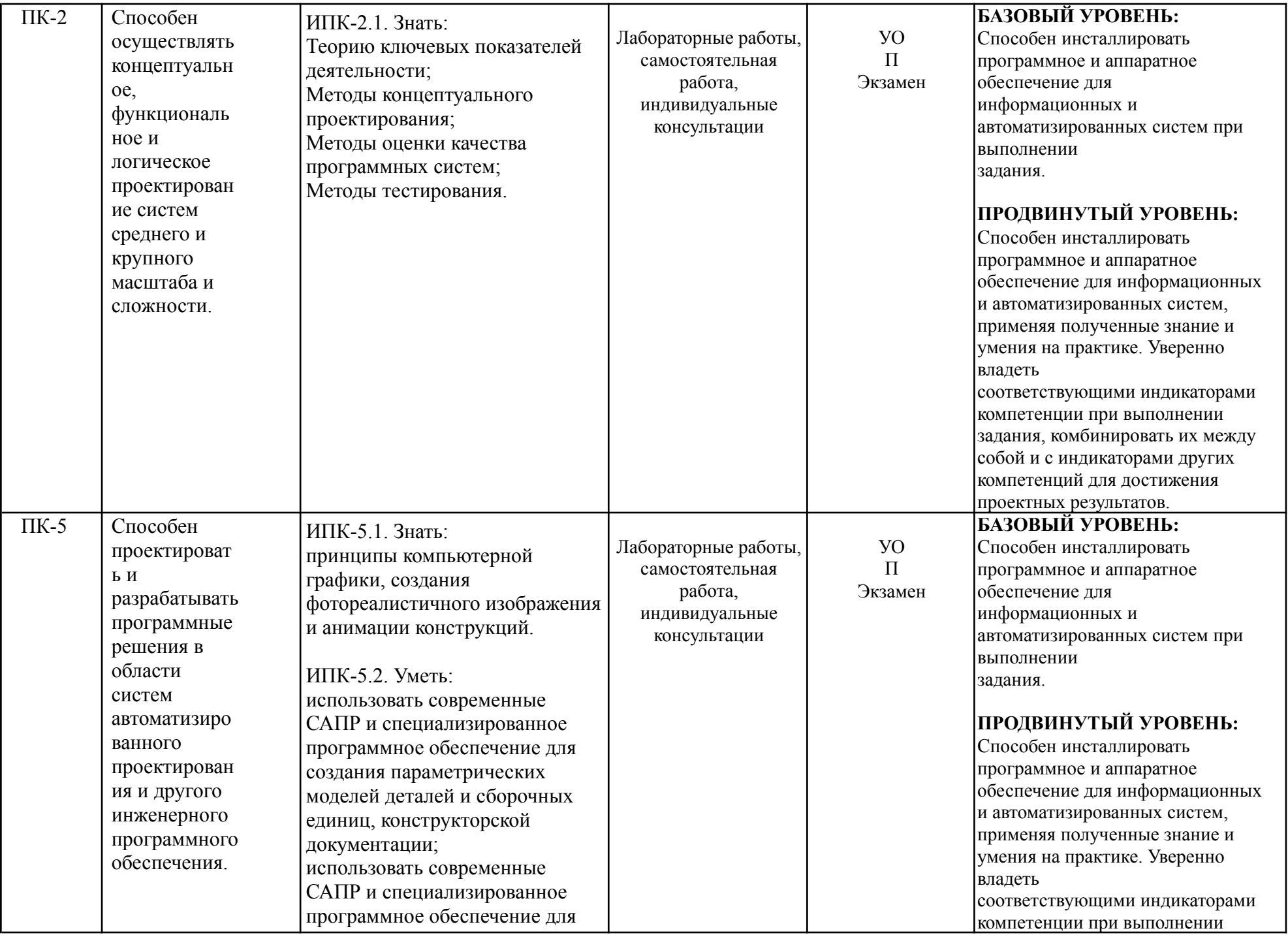

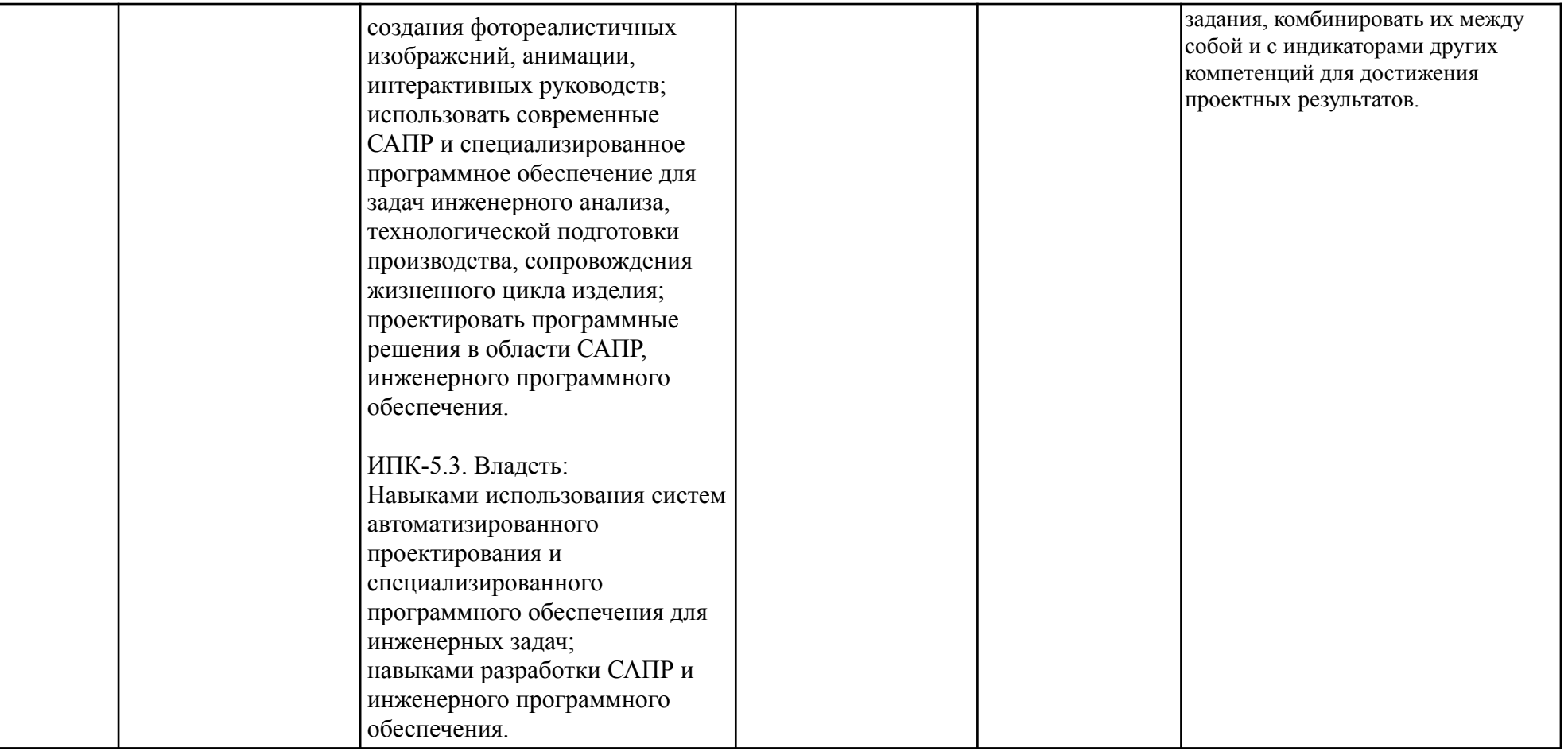

## 2. ПЕРЕЧЕНЬ ОЦЕНОЧНЫХ СРЕДСТВ

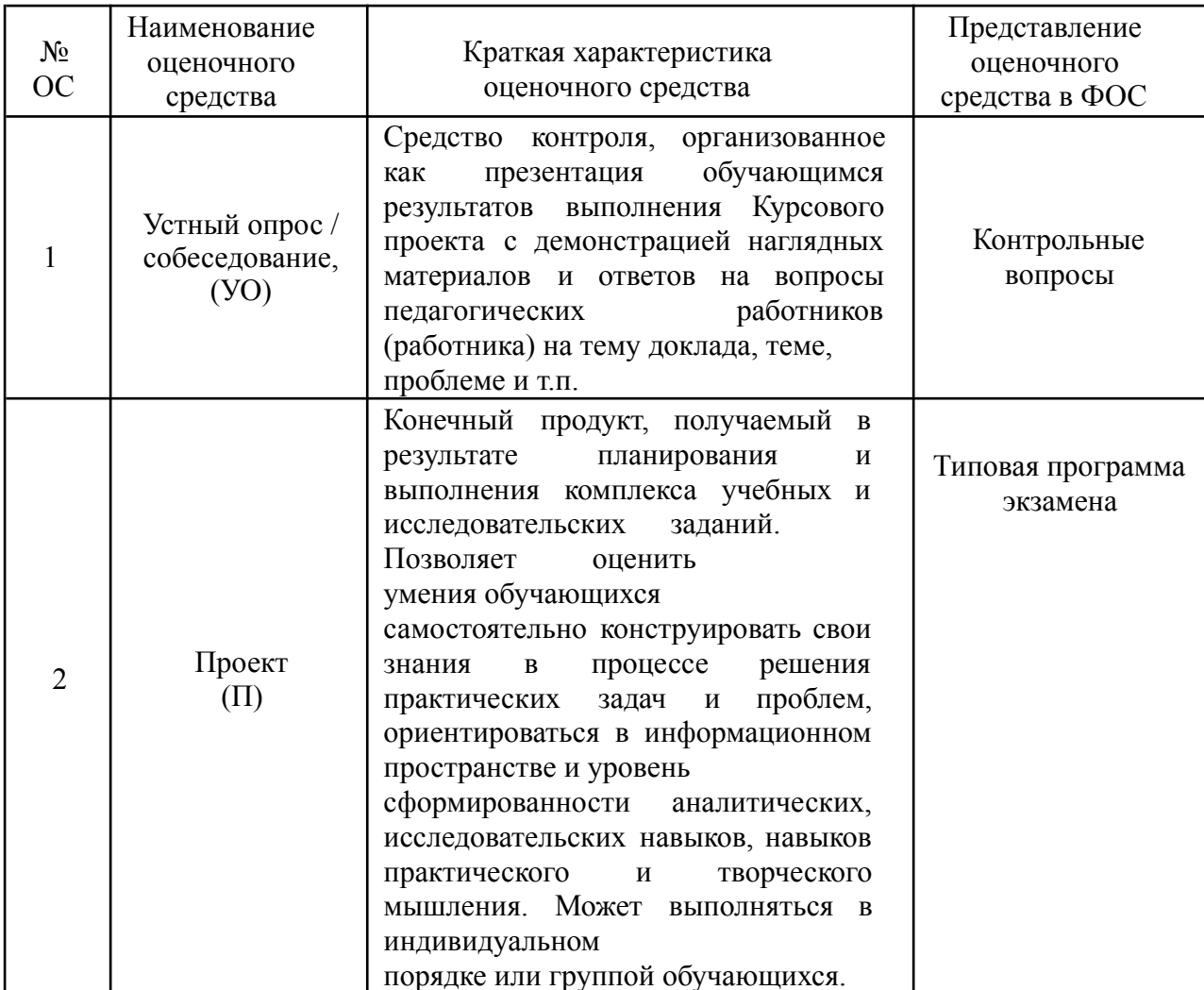

## 3. КОНТРОЛЬНЫЕ ВОПРОСЫ

- 1. Особенности языка и платформы Java.
- 2. Классификация программ по типу исполнения (компилируемые, интерпретируемые, исполняемые на виртуальных машинах). Виртуальная машина Java. JIT-компиляция.
- 3. Создание простейшей программы на Java, её компиляция в байт-код и запуск.
- 4. Средства разработки Јаva-приложений. Интегрированные среды разработки.
- 5. Типы данных. Переменные. Числовые типы данных. Операции над числовыми типами ланных.
- 6. Оператор if. Особенности операторов сравнения.
- 7. Операторы цикла. Оператор for. Оператор while. Оператор pass.
- 8. Определение функции. Области видимости функции.
- 9. Использование лямбда функций. Функции map(), filter(), reduce().
- 10. Структурирование в Јауа, модули и пакеты.
- 11.Встроенные типы данных. Способы задания литералов различных типов.
- 12.Хранение данных в памяти ЭВМ.
- 13.Приведение типов (явное и автоматическое). Константы и переменные.
- 14.Оператор присваивания. Порядок действий (приоритет операторов).
- 15.Арифметические операторы. Операторы инкремента и декремента.
- 16.Встроенный класс Math. Псевдослучайные числа.
- 17.Операторы сравнения и логические операторы.
- 18.Операторы ветвления. Условный оператор. Минимизация количества проверок.
- 19.Операторы ветвления. Оператор множественного выбора. Его сравнение с условным оператором.
- 20.Встроенный класс String. Строковые операции.
- 21.Примитивные типы данных
- 22.Стандартные потоки ввода-вывода. Организация ввода и вывода данных. Класс Scanner.
- 23.Операторы организации циклов. Цикл типа «n раз».
- 24.Операторы организации циклов. Цикл типа «пока» (с преди постпроверкой условия).
- 25.Массивы. Способы объявления и инициализации массивов. Индексация и размер массива.
- 26.Массивы. Алгоритмы сортировки.
- 27.Массивы. Многомерные массивы.
- 28.Статические методы классов. Методы функционального и процедурного типа.
- 29.Сигнатура метода. Перегрузка методов.
- 30.Процедурное программирование. Объектно ориентированное программирование. Сравнение парадигм.
- 31.Основные понятия ООП. Объекты и классы. Абстракция данных. Сценарий построения объектно-ориентированной программы.
- 32.Члены классов. Методы и поля.
- 33.Специальные методы классов (конструкторы). Конструктор по умолчанию.
- 34.Модификаторы уровня доступа (default, public, protected, private).
- 35.Основополагающие принципы ООП. Инкапсуляция.
- 36.Основополагающие принципы ООП. Наследование. Управление наследованием.
- 37.Интерфейсы как средство реализации множественного наследования.
- 38.Основополагающие принципы ООП. Полиморфизм. Средства реализации полиморфизма.
- 39.Объявление класса. Управление атрибутами и методами класса. Объявление объектов. Множественное наследование.
- 40.Объекты и классы. Полиморфизм. Наследование и композиция.

41.Создание экземпляра класса в Java.

42.Конструктор. Приватные атрибуты.

- 43.Наследование в Java. Множественное наследование.
- 44.Архитектура MVC в Java
- 45.Иерархия классов Java. Коренной класс Object и его методы.
- 46.Исключительные ситуации. Обработка исключительных ситуаций.
- 47.Что такое Декоратор и зачем он нужен.
- 48.Способы создания web-страниц с динамическим содержимым
- 49.Основные шаги по переносу веб-приложения на другой сервер
- 50.Основные виды баз данных

## **4. ТИПОВАЯ ПРОГРАММА ЭКЗАМЕНА**

#### ВРЕМЯ ВЫПОЛНЕНИЯ ЗАДАНИЯ

8 астрономических часов без учета перерыва на обед.

### ЗАДАНИЕ ЭКЗАМЕНА

Крупный банк в целях улучшения лояльности крупных корпоративных клиентов запустил процесс предоставления им ряда дополнительных не банковских приложений и сервисов, значительно облегчающих жизнь и деятельность. Сотрудники крупнейшего маркетингового агентства "Чугунная лодочка" предложили в качестве такого бонуса мобильное приложение для централизованного учета расходов представителей компанийклиентов банка на своих клиентов. Например, такими расходами могут быть:

- ужин в ресторане;
- обед в ресторане;
- аренда автомобиля;
- авиабилеты:
- проживание в гостинице;
- памятные подарки;
- экскурсии
- $\bullet$  и т.п.

После того, когда представитель компании потратил определенную сумму на клиента, он отмечает ее в специальном приложении, с помощью которого данные отправляются на сервер компании для последующего анализа. Также с помощью этого приложения можно увидеть список клиентов и список расходов на каждого клиента. Как одному из молодых и подающих надежды сотрудников ИТ-отдела Вам поручается разработать кроссплатформенное приложение в *RAD Studio*, которое сотрудники корпоративных клиентов банка будут использовать на платформах *Windows* и *Android*.

Приложение должно общаться с сервером компании с помощью *REST*-запросов. Специалисты по UI/UX разработали эскизы экранных форм, веб-приложение на сервере также уже работает. Вам остается самое простое – сделать собственно мобильное приложение со следующими экранными формами.

### *АВТОРИЗАЦИЯ*

На данном экране отображается:

- логотип компании;
- поле для ввода логина (максимум 30 символов);
- отметка "сохранить логин" (логин сохраняется в файл);
- поле для ввода пароля (максимум 30 символов, отображение пароля звездочками);
- кнопка "Войти";
- кнопка "Как зарегистрироваться?" (показать краткую информации о том, что необходимо сделать, чтобы получить логин и пароль).

Для авторизации необходимо сформировать и выполнить REST-запрос на сервер (смотри "Запрос 1").

### *ГЛАВНОЕ МЕНЮ*

Экран доступен только после успешной авторизации. На данном экране отображается:

- кнопка "Заплатить за ...";
- кнопка "Транзакции";
- кнопка "Контакты";
- кнопка "Помощь" (получить краткую справочную информацию об использовании приложения);
- кнопка "О программе" (получить краткую информацию об авторе приложения);
- кнопка "Смена пользователя" (осуществить вход в систему под другим логином и паролем);
- имя логина авторизированного пользователя.

Кнопки главного меню должны быть анимированы: выезжать и реагировать на наведение курсора мыши или касания на мобильном устройстве.

### *КОНТАКТЫ*

На данном экране отображается:

- список всех контактов, возвращающийся сервером в виде JSON-ответа после выполнения REST-запроса (смотри "Запрос 2");
- ∙
- кнопка "Обновить", заново формирующая запрос на сервер и обновляющая информацию в списке контактов;
- кнопка "Назад", возвращающая пользователя в главное меню;
- поле с общим количеством контактов в списке.

### *ТРАНЗАКЦИИ*

На данном экране отображается:

- список всех транзакций, возвращающихся сервером в виде JSON-ответа после выполнения REST-запроса (смотри "Запрос 3");
- кнопка "Обновить", заново формирующая запрос на сервер и обновляющая информацию в списке транзакций;
- кнопка "Назад", возвращающая пользователя в главное меню;
- поле с общим количеством контактов в списке;
- механизм фильтрации списка "на клиенте" (т.е. без запроса на сервер) по всем полям: amount, description, to\_user;
- кнопка "Заплатить за ..." (переход на экран создания новой транзакции).

### *ЗАПЛАТИТЬ ЗА ...*

На данном экране пользователь имеет возможность:

- выбрать контакт, за которого осуществляется платёж;
- прописать сумму платежа (должна быть больше 0);

написать примечание к платежу (максимум 200 символов).

Все поля являются обязательными для заполнения. На экране также должны отображаться:

- кнопка "Назад" (возвращает пользователя в главное меню);
- кнопка "Добавить" (сформировать REST-запрос и выполнить его, смотри "Запрос 4").

После успешного сохранения транзакции необходимо предложить пользователю просмотреть список всех транзакций или создать новый платёж, или вернуться в главное меню.

### ВХОДНЫЕ ДАННЫЕ

В качестве входных данных необходимо использовать описание используемых RESTзапросов для обращения к веб-сервису. Обратите внимание, что следует внимательно отнестись к формированию REST-запроса и предусмотреть различные варианты ответов от сервера.

1. *АВТОРИЗАЦИЯ НА СЕРВЕРЕ*

*[http://192.168.56.11/api/index.php?action=get\\_friends&token=<](http://192.168.56.11/api/index.php?action=get_friends&token)token>* Например, запрос: *<http://192.168.56.11/api/index.php?action=login&login=ivanov&password=1>* Ответ: *{ "token":"8e5f918d1f1e73ab8d57fc057931574f" }*

### *2. ПОЛУЧЕНИЕ СПИСКА КОНТАКТОВ*

*[http://192.168.56.11/api/index.php?action=get\\_friends&token=<](http://192.168.56.11/api/index.php?action=get_friends&token)token>*

```
Например, запрос:
```
*[http://192.168.56.11/api/index.php?action=get\\_friends&token=34f337727beec62dcded](http://192.168.56.11/api/index.php?action=get_friends&token=34f337727beec62dcded) 5d85664fd3f3*

```
Ответ:
[
  {
  "id":2,
  "name":"Петров Пётр"
 } ……....
]
```
*3. ПОЛУЧЕНИЕ СПИСОК ТРАНЗАКЦИЙ*

*[http://192.168.56.11/api/index.php?action=transactions&token=](http://192.168.56.11/api/index.php?action=transactions&token)<token>*

Например, запрос:

*<http://192.168.56.11/api/index.php?action=transactions&token=34f337727beec62dcde> d5d85664fd3f3*

Ответ: *[ {*

```
"amount":30,
  "description":"за обед",
  "from_user":"Иванов Иван",
  "to_user":"Петров Пётр"
  } …………..
]
```
### *4. СОЗДАНИЕ НОВОЙ ТРАНЗАКЦИИ*

*[http://192.168.56.11/api/index.php?action=transfer&token=<](http://192.168.56.11/api/index.php?action=transfer&token)token>&to=<код\_конт акта>&amount=<сумма>&description=<примечание>*

Например, запрос: *<http://192.168.56.11/api/index.php?action=transfer&token=34f337727beec62dcded5d8> 5664fd3f3&to=3&amount=500&description=test*

#### ВЫХОДНЫЕ ДАННЫЕ

В результате работы в папке реальной, а не виртуальной, машины "*Рабочий стол/Разработка мобильных приложений/ФИО - Номер группы*" должен быть создан проект в *RAD Studio* со всеми необходимыми для него файлами.

#### УСЛОВИЯ ВЫПОЛНЕНИЯ РАБОТЫ

Не разрешается запускать и использовать другие программы. Не допускается использование Интернет, *flash*-накопителей, телефонов, ноутбуков, материалов на серверах. Разрешается использование своего конспекта и своих практических работ, выполненных в рамках данного курса. Для эмуляции веб-сервиса используется локальная виртуальная машина.

#### **КРИТЕРИИ ОЦЕНКИ ЗАДАНИЯ:**

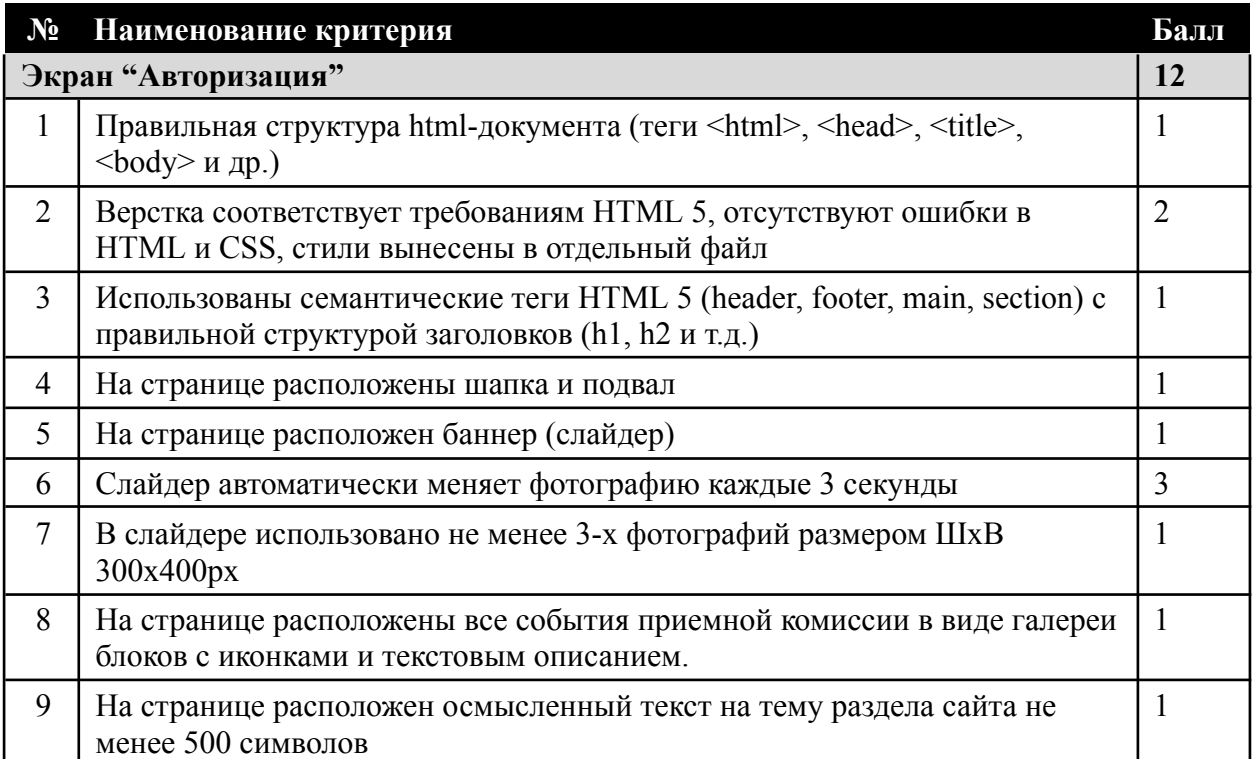

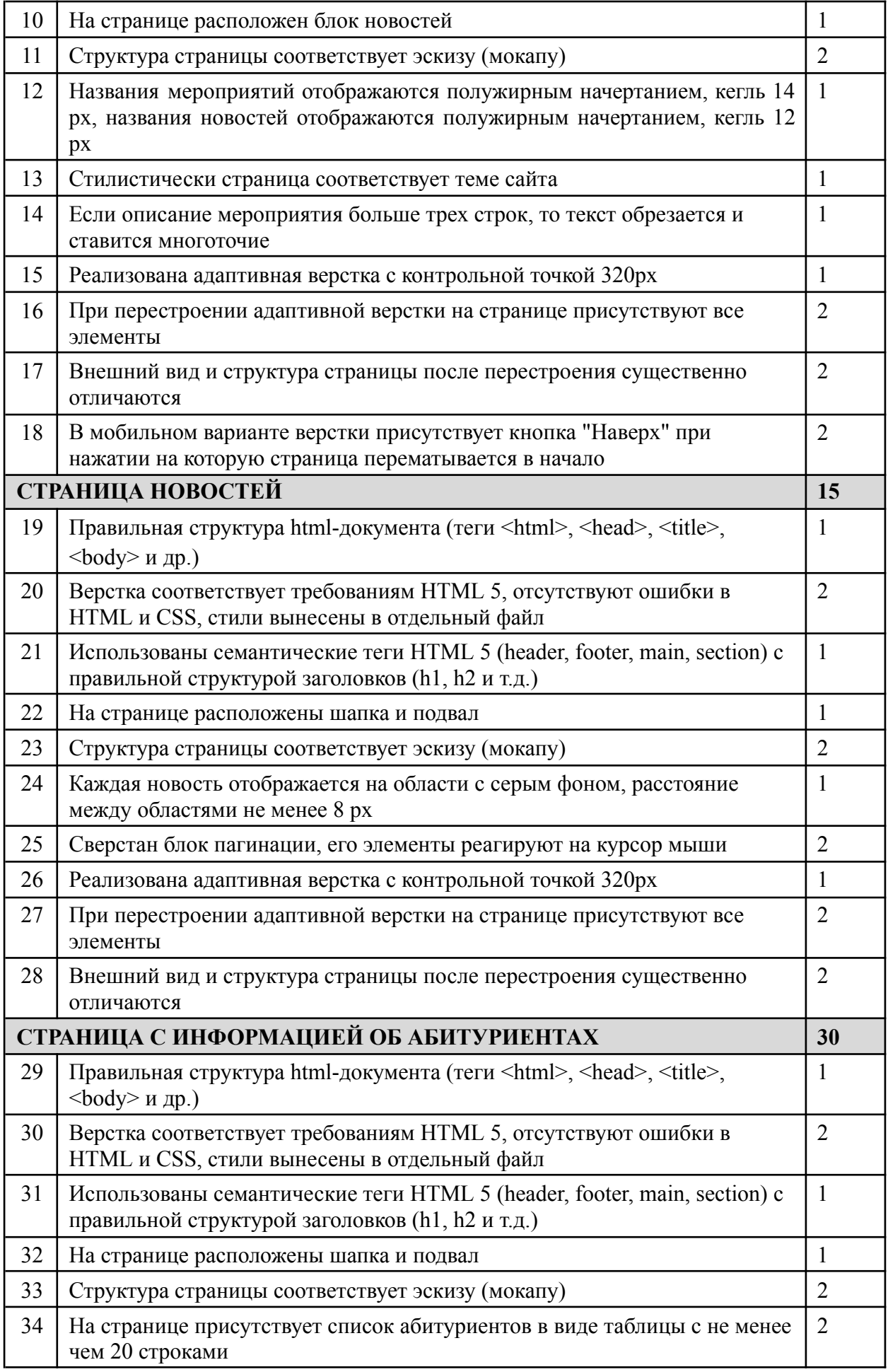

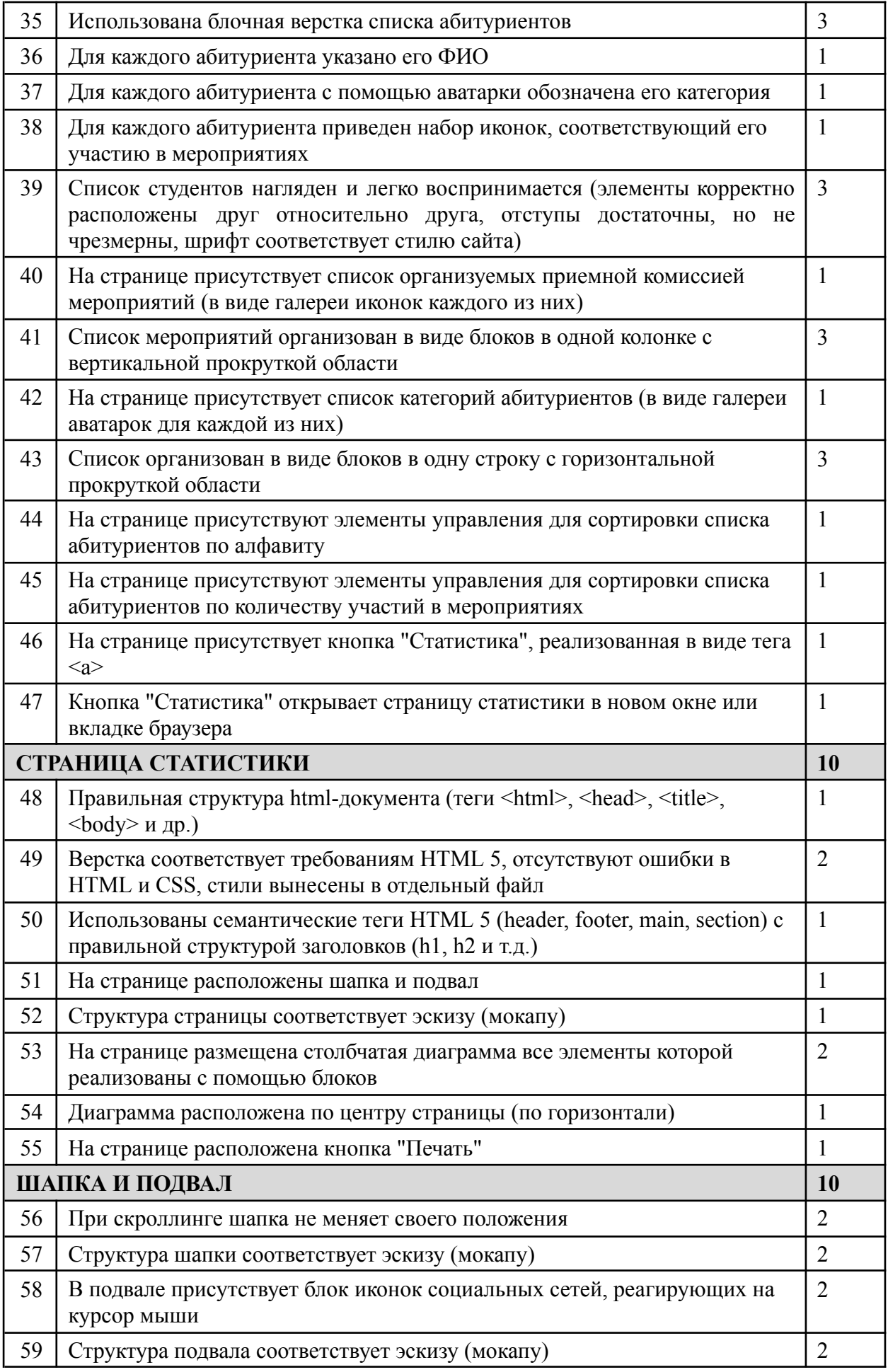

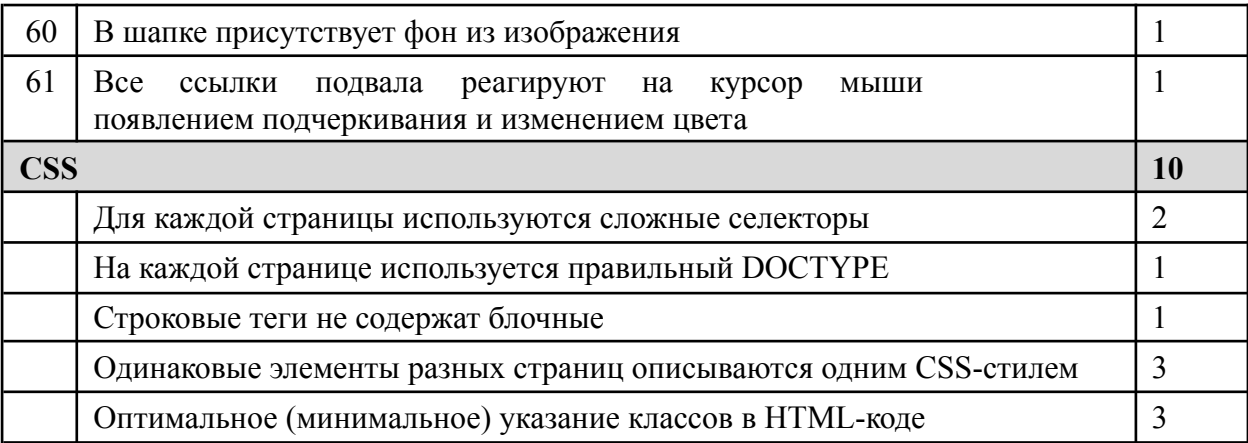

### СООТВЕТСТВИЕ НАБРАННЫХ БАЛЛОВ ОЦЕНКЕ ЭКЗАМЕНА

Результат работы оценивается согласно приведенным выше критериям, выполнение каждого из которых увеличивает результирующий балл на указанное значение (доводится до сведения студентов только после экзамена). Максимальное количество баллов, получаемое студентом за успешное выполнение задания с учетом всех критериев – 100. Итоговое количество баллов преобразуется в оценку согласно следующей таблиц**е.**

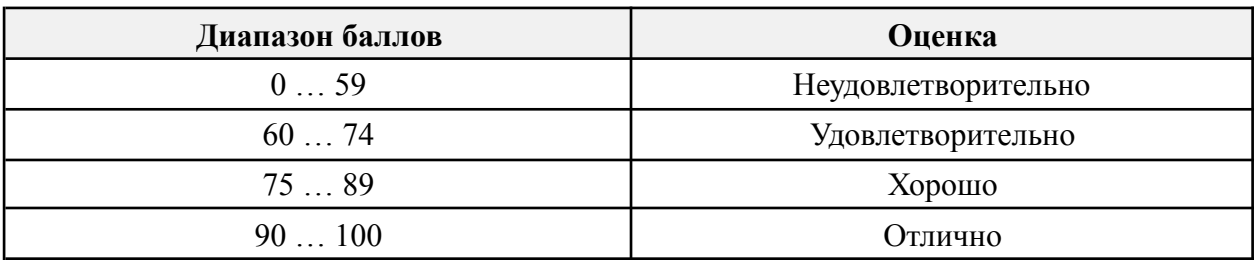

Набранные баллы и соответствующая им оценка имеет рекомендательный характер – экзаменатор имеет право скорректировать оценку в ту или иную сторону.